内容に関する質問は katagiri@cc.u-tokyo.ac.jp まで

1

# 第3講 OpenMPの基礎

#### 東京大学情報基盤センター 片桐孝洋

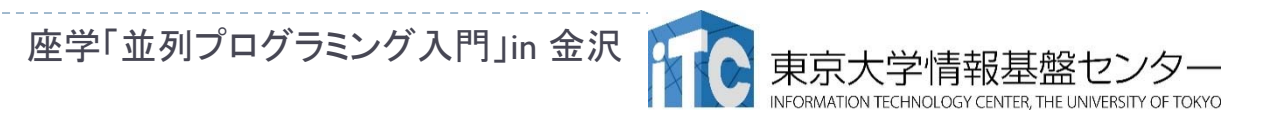

#### 講義日程と内容について

- ▶ 2015年9月12日(土) 第1回並列プログラミング講習会 座学「並列プログラミング入門」in 金沢
	- ▶ 第1講:プログラム高速化の基礎、10:30-12:00
		- ▶ イントロダクション、ループアンローリング、キャッシュブロック化、 数値計算ライブラリの利用、その他
	- ▶ 第2講:並列処理とMPIの基礎、13:00-14:30
		- 並列処理の基礎、MPIインターフェース、MPI通信の種類、その他
	- $\blacktriangleright$ **第3講:OpenMPの基礎、14:45-16:15** 
		- $\blacktriangleright$ OpenMPの基礎、利用方法、その他
	- **第4講: Hybrid並列化技法(MPIとOpenMPの応用)、16:30-18:00** 
		- ▶ 背景、Hybrid並列化の適用事例、利用上の注意、その他
		- ▶ プログラムの性能ボトルネック に関する考えかた(I/O、単体性能 (演算機ネック、メモリネック)、並列性能(バランス))、性能プロファイル、 その他

 $\blacktriangleright$ 

教科書(演習書)

- ▶ 「並列プログラミング入門: サンプルプログラムで学ぶOpenMPとOpenACC」
	- ▶ 片桐 孝洋 著
	- $\blacktriangleright$  東大出版会、ISBN-10: 4130624563、 ISBN-13: 978-4130624565、発売日: 2015年5月25日

▶ 【本書の特徴】

- ▶ C言語、Fortran90言語で解説
- ▶ C言語、Fortran90言語の複数のサンプルプログラムが入手可能 (ダウンロード形式)
- ▶ 本講義の内容を全てカバー
- Windows PC演習可能(Cygwin利用)。スパコンでも演習可能。
- ▶ 内容は初級。初めて並列プログラミングを学ぶ人向けの 入門書

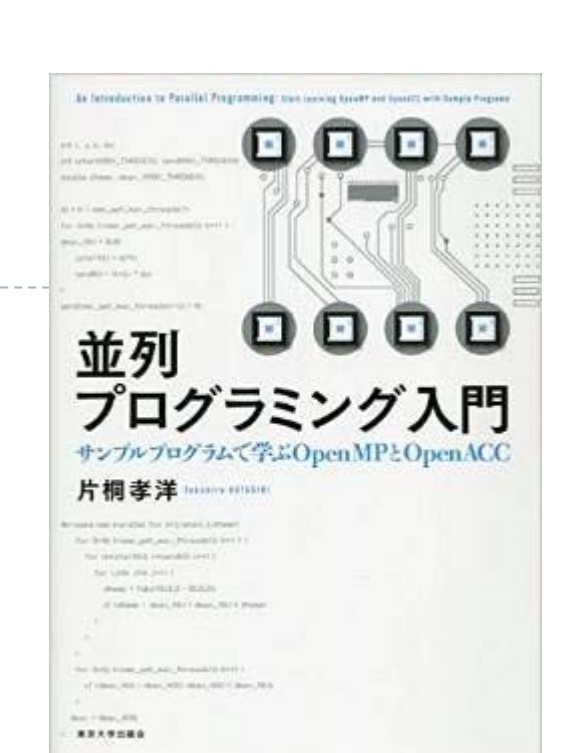

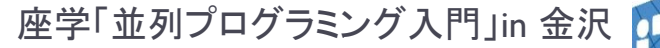

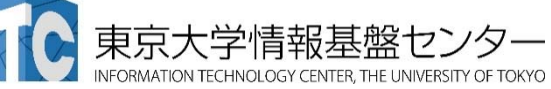

# OpenMP 超入門

指示文による簡単並列化

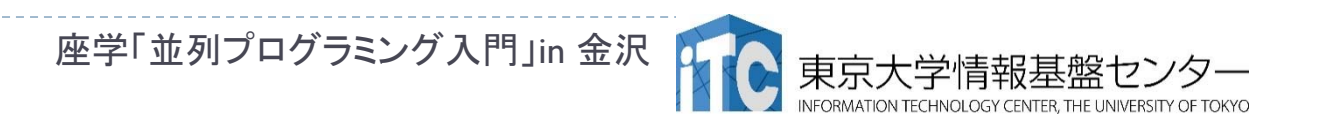

4

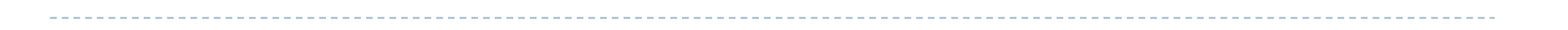

# OpenMPの概要

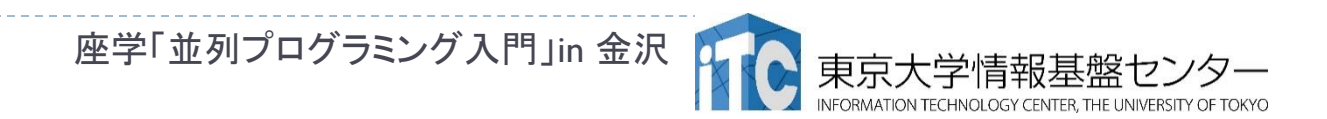

5

#### OpenMPの対象計算機

▶ OpenMPは共有メモリ計算機のためのプログラム言語

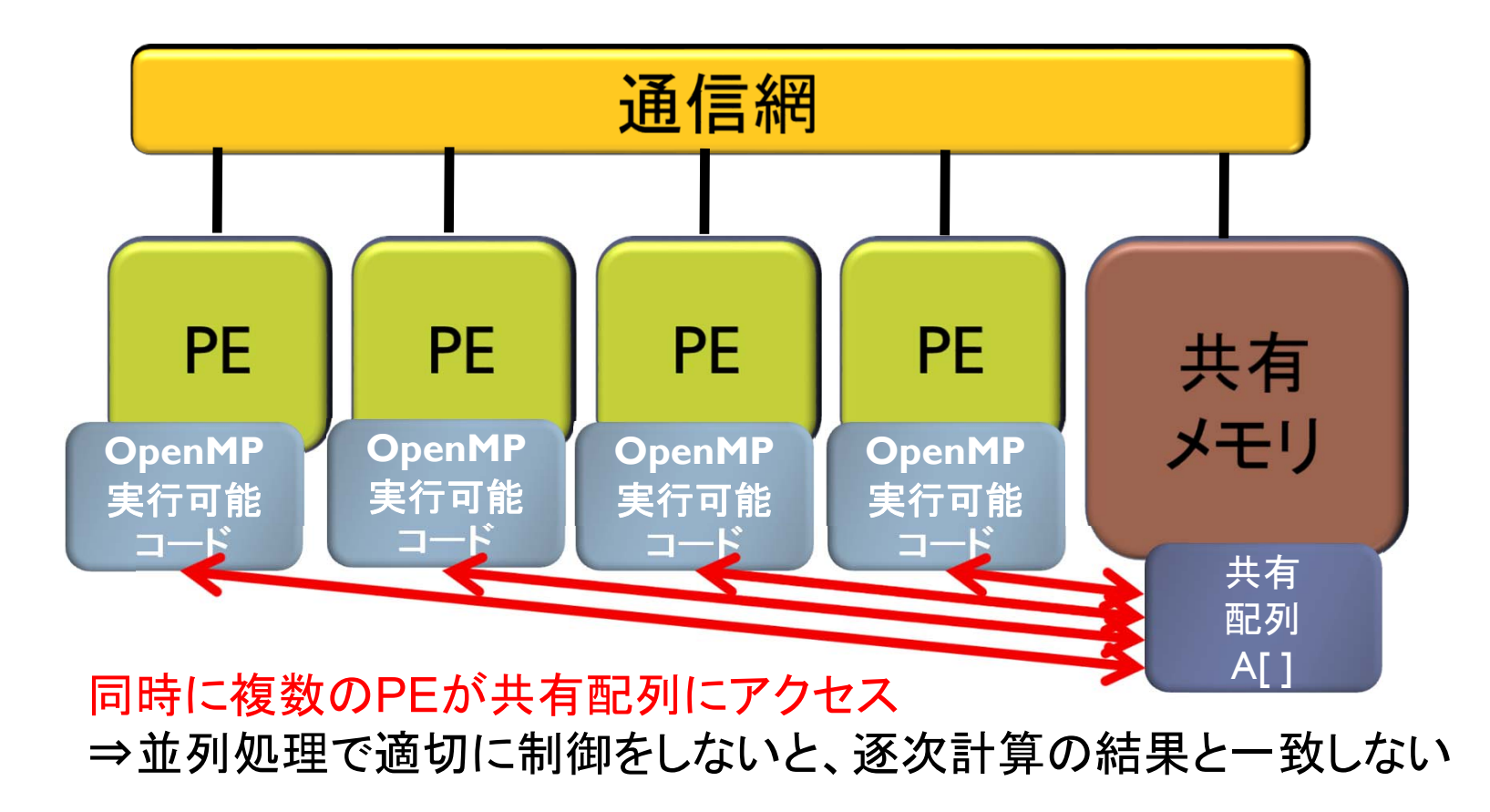

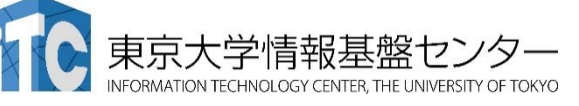

# OpenMPとは

- ▶ OpenMP (OpenMP C and C++ Application Program Interface Version 1.0)とは、共有メモリ型並列計算機用 にプログラムを並列化する以下:
	- 1.指示文
	- 2. ライブラリ
	- 3. 環境変数

7

- を規格化したものです。
- ユーザが、並列プログラムの実行させるための指示 を与えるものです。 コンパイラによる自動並列化ではありません。
- ▶ 分散メモリ型並列化(MPIなど)に比べて、データ分散 の処理の手間が無い分、実装が簡単です。

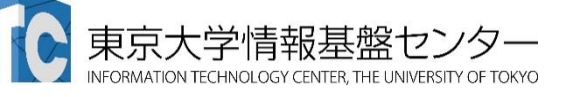

# OpenMPとマルチコア計算機 (その1)

- スレッド並列化を行うプログラミングモデル
- ▶近年のマルチコア計算機に適合
	- ▶ 経験的な性能: 8スレッド並列以下の実行に向く
	- ▶ 8スレッドを超えるスレッド実行で高い並列化効率を出すには、 プログラミングの工夫が必要
		- 1.メインメモリ - キャッシュ間のデータ転送能力が演算性能に比べ低い
		- 2.OpenMPで並列性を抽出できないプログラムになっている(後述)
- ノード間の並列化はOpenMPではできない
	- ▶ ノード間の並列化はMPIを用いる

8

- ▶ 自動並列化コンパイラも、スレッド並列化のみ
	- ▶ HPF、XcalableMP(筑波大) などのコンパイラではノ―ド間の並列化 が可能だが、まだ普及していない

# OpenMPとマルチコア計算機(その2)

- 典型的なスレッド数
	- ▶ 16スレッド/ノード
		- FX10スーパコンピュータシステム(Sparc64 IVfx)
	- ▶ 32~128スレッド/ノード
		- $\blacktriangleright$  Fujitsu FX100 (Sparc64 VIfx)
		- HITACHI SR16000 (IBM Power7)
			- □ 32物理コア、64~128論理コア(SMT利用時)
	- ▶ 60~240スレッド/ノード
		- Intel Xeon Phi (Intel MIC(Many Integrated Core) 、Knights Conner) □ 60物理コア、I20~240論理コア(HT利用時)
- ▶ 100スレッドを超えたOpenMPによる実行形態が普及
	- ▶ 性能を出すためには、相当のプログラム上の工夫が必要

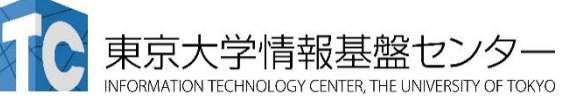

### OpenMPコードの書き方の原則

▶C言語の場合 #pragma omp で始まるコメント行 ▶Fortran言語の場合 !\$omp で始まるコメント行

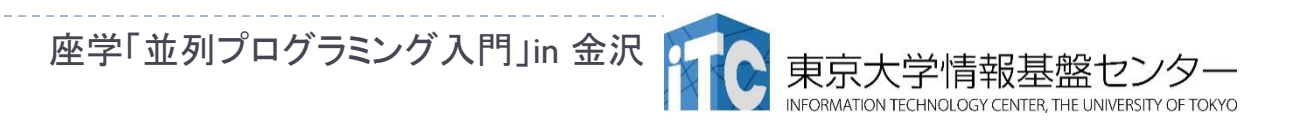

# OpenMPのコンパイルの仕方

- 逐次コンパイラのコンパイルオプションに、OpenMP用の オプションを付ける
	- $\blacktriangleright$  例)富士通Fotran90コンパイラ frt –Kfast,openmp foo.f
	- $\blacktriangleright$  例)富士通Cコンパイラ fcc –Kfast,openmp foo.c
- 注意

11

- $\blacktriangleright$ OpenMPの指示がないループは逐次実行
- コンパイラにより、自動並列化によるスレッド並列化との 併用ができる場合があるが、できない場合もある
	- OpenMPの指示行がある行はOpenMPによるスレッド並列化、 指示がないところはコンパイラによる自動並列化
	- $\blacktriangleright$ 例)富士通Fortran90コンパイラ

frt –Kfast,parallel,openmp foo.f

# OpenMPの実行可能ファイルの実行

- ▶ OpenMPのプログラムをコンパイルして生成した実行可能 ファイルの実行は、そのファイルを指定することで行う
- ▶ プロセス数を、環境変数<u>OMP\_NUM</u>\_THREADSで指定
- ▶ 例)OpenMPによる実行可能ファイルがa.outの場合 \$ export OMP\_NUM\_THREADS=16
	- \$ ./a.out
- 注意

12

- ▶ 逐次コンパイルのプログラムと、OpenMPによるプログラムの 実行速度が、OMP\_NUM\_THREADS=1にしても、異なることがある (後述)
	- ▶ この原因は、OpenMP化による処理の増加(オーバーヘッド)
	- ▶ 高スレッド実行で、このオーバーヘッドによる速度低下が顕著化
	- ▶ プログラミングの工夫で改善可能

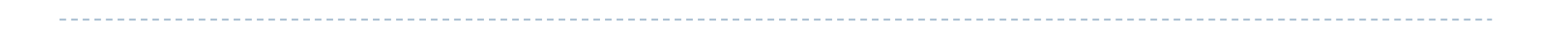

# OpenMPの実行モデル

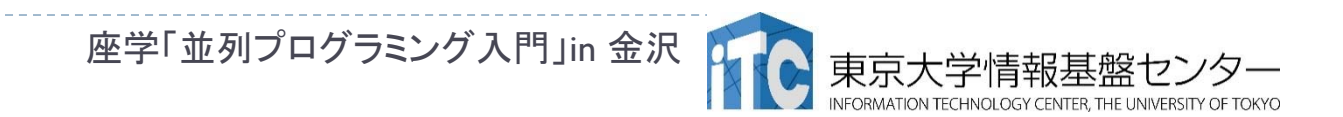

13

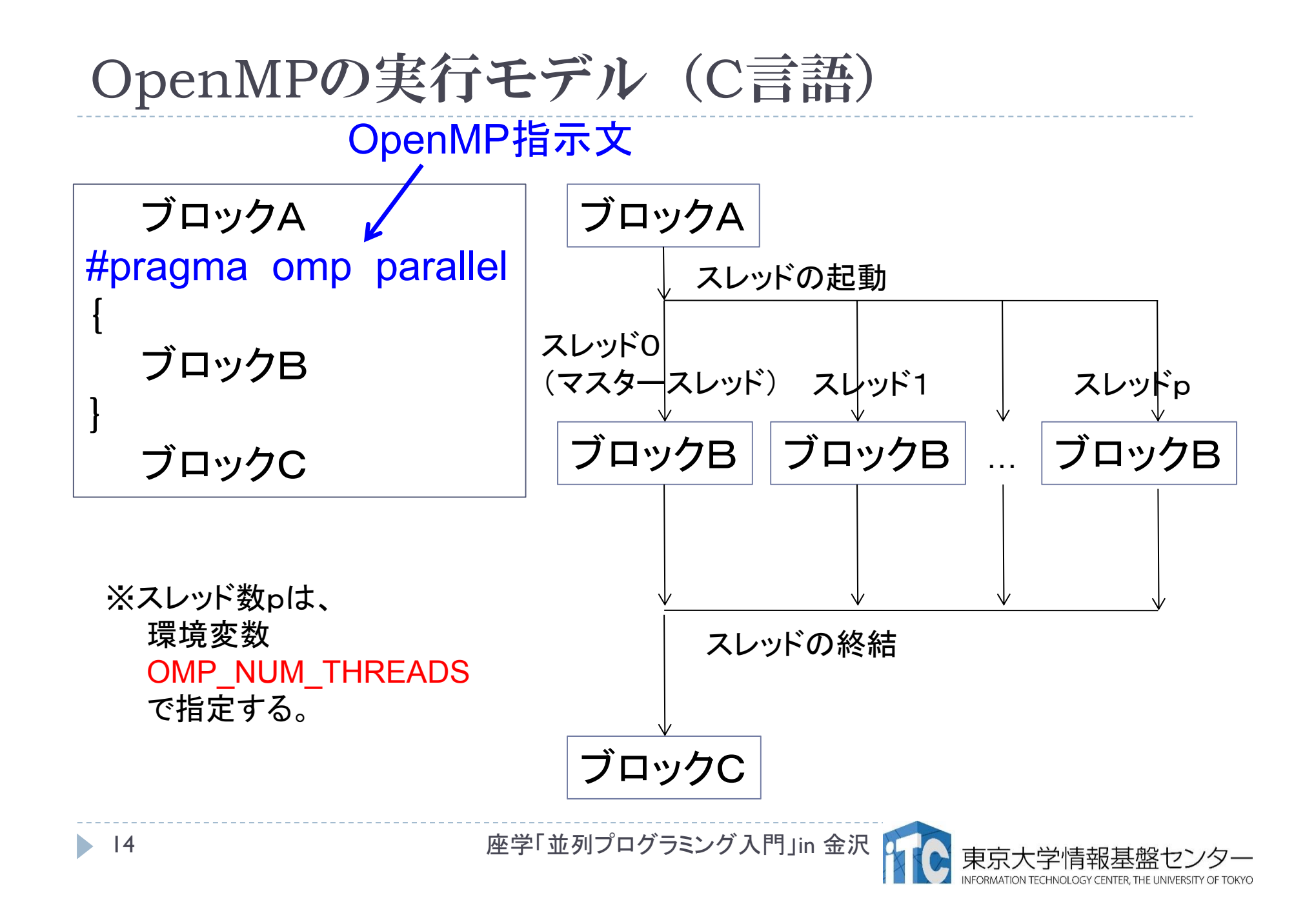

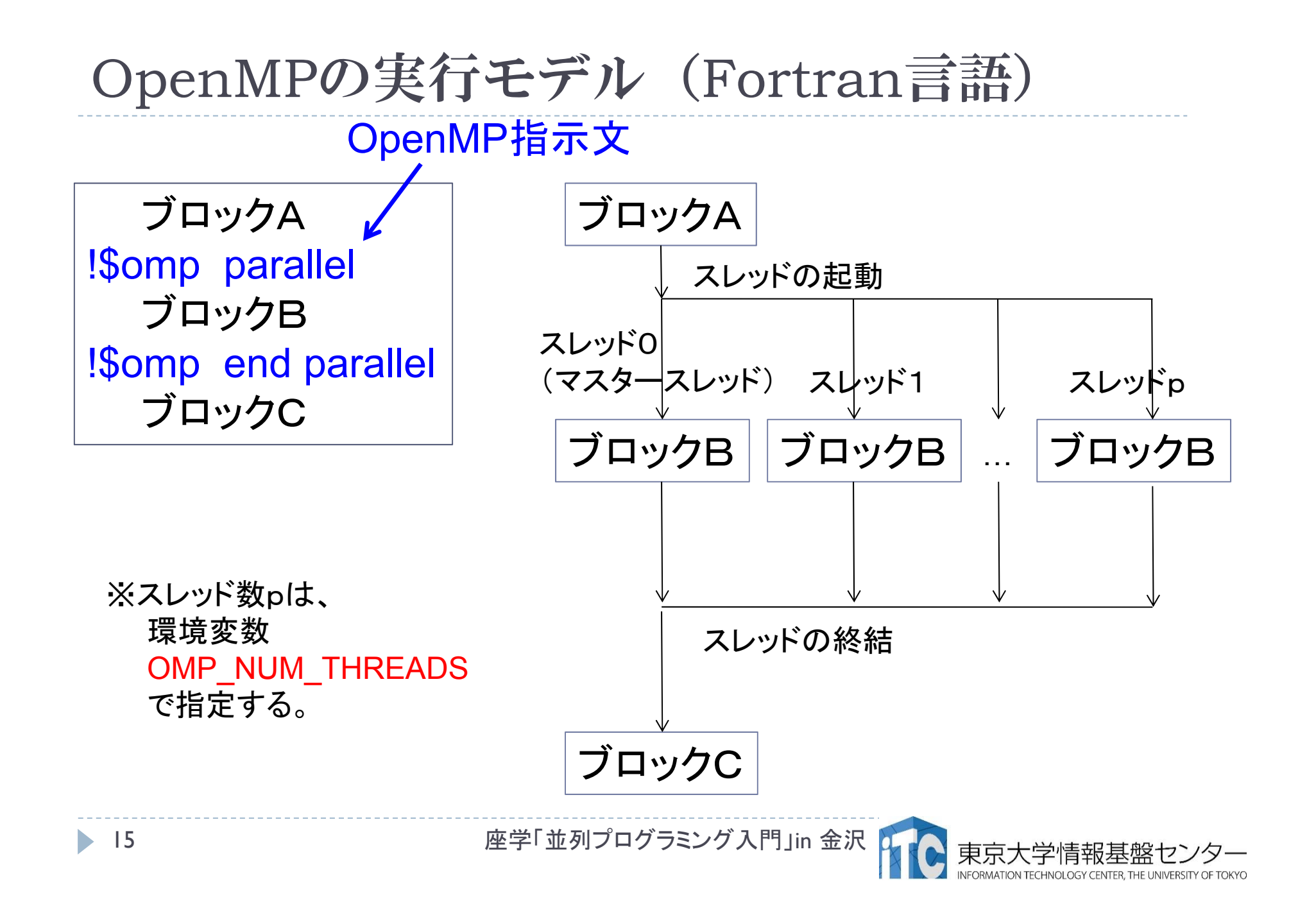

# Work sharing構文

- parallel指示文のように、複数のスレッドで実行する場合 において、OpenMPで並列を記載する処理(ブロックB)の 部分を並列領域 (Parallel Region)と呼ぶ。
- ▶ 並列領域を指定して、スレッド間で並列実行する処理を 記述するOpenMPの構文をWork Sharing構文と呼ぶ。
- ▶ Work Sharing構文は、以下の2種がある。
	- 1. 並列領域内で記載するもの
		- ▶ for構文(do構文)
		- sections構文

16

- single構文 (master構文)、など
- 2. parallel指示文と組み合わせるもの
	- parallel for 構文 (parallel do構文)
	- ▶ parallel sections構文、など

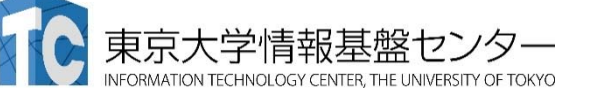

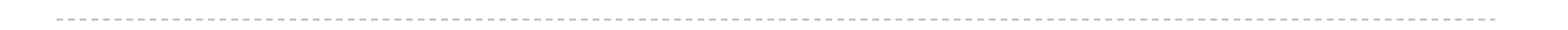

### 代表的な指示文

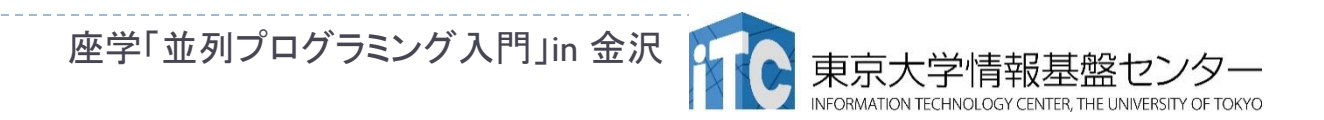

17

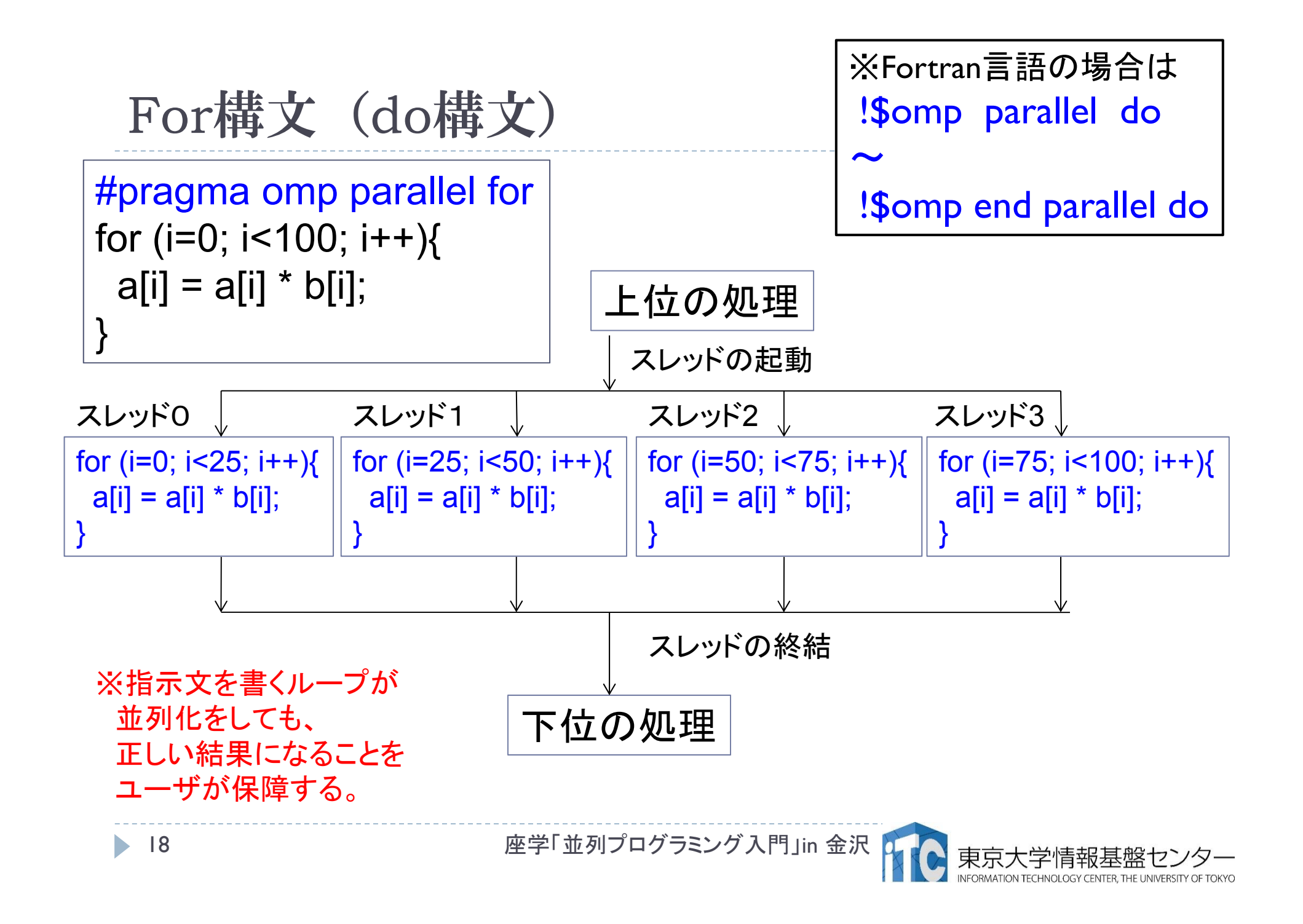

# For構文の指定ができない例

for (i=0; i<100; i++) { a[i] = a[i] +1; b[i] = a[i-1]+a[i+1]; } •ループ並列化指示すると、 逐次と結果が異なる (a[i-1]が更新されていない 場合がある)

$$
\begin{aligned}\n\text{for (i=0; i<100; i++) } \{ \\
a[i] &= a[\text{ ind}[i] ]\n; \\
\end{aligned}
$$

•ind[i]の内容により、 ループ並列化できるか どうか決まる •a[ind[i]]が既に更新された

#### 値でないとき、 ループ並列化できる

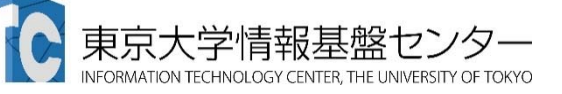

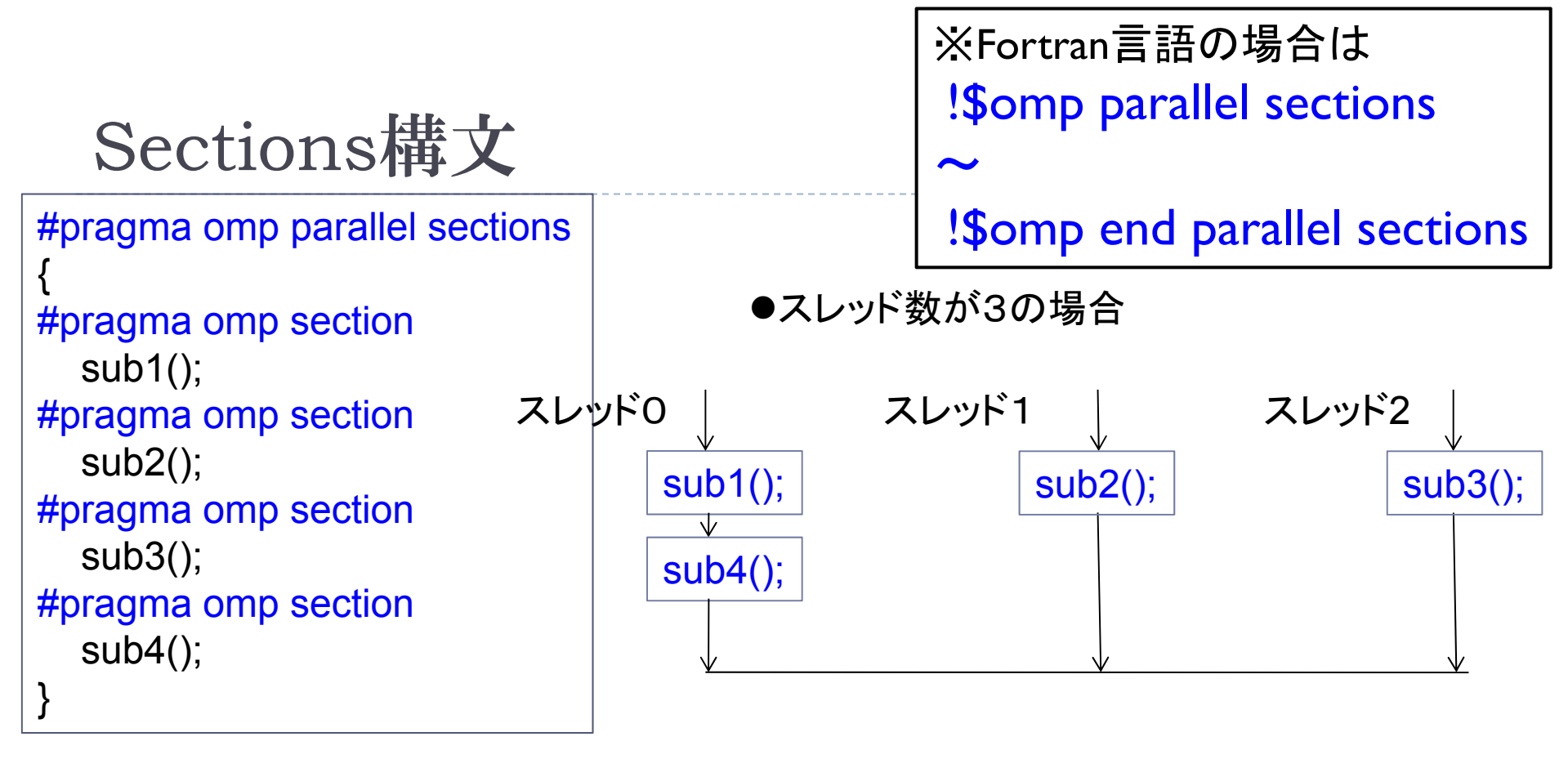

●スレッド数が4の場合

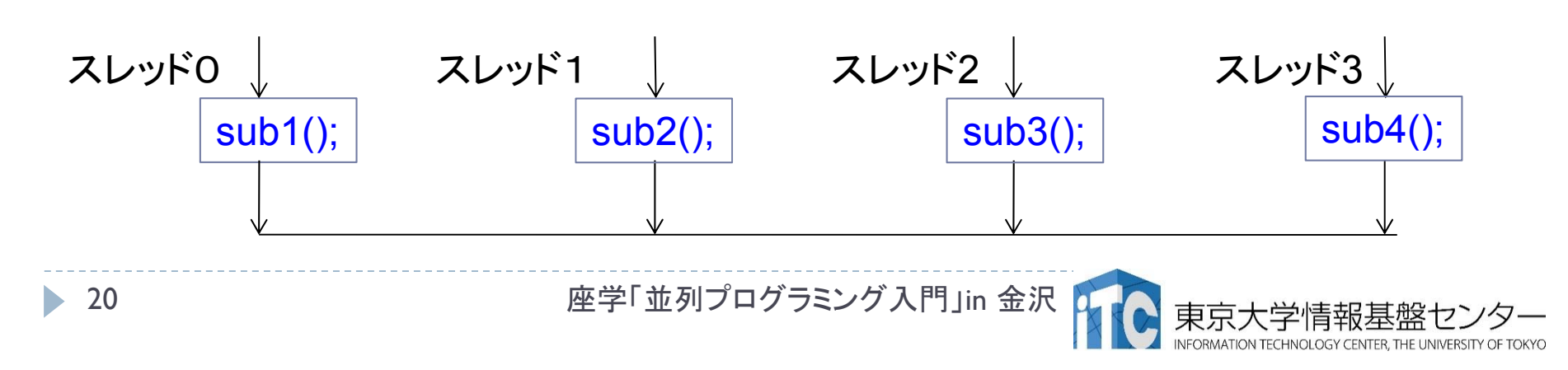

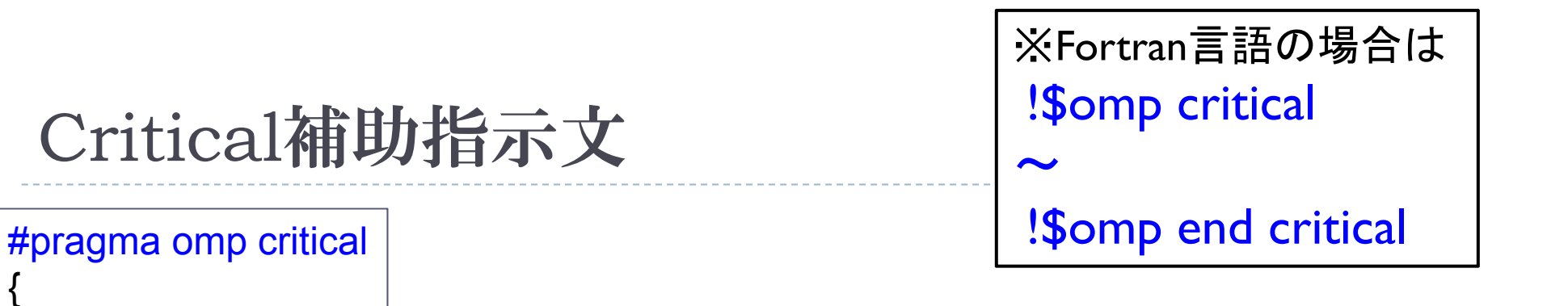

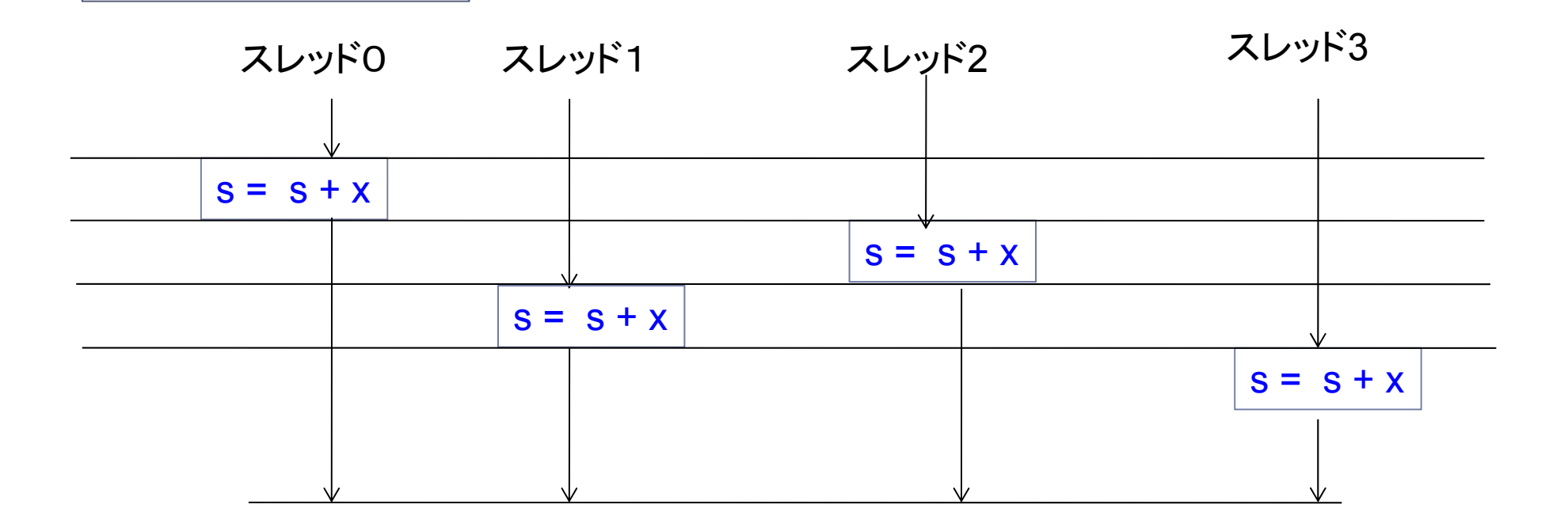

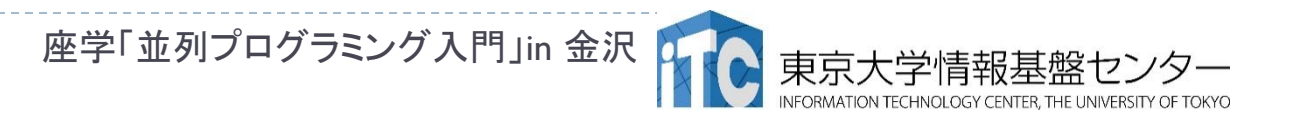

{

}

 $S = S + X$ ;

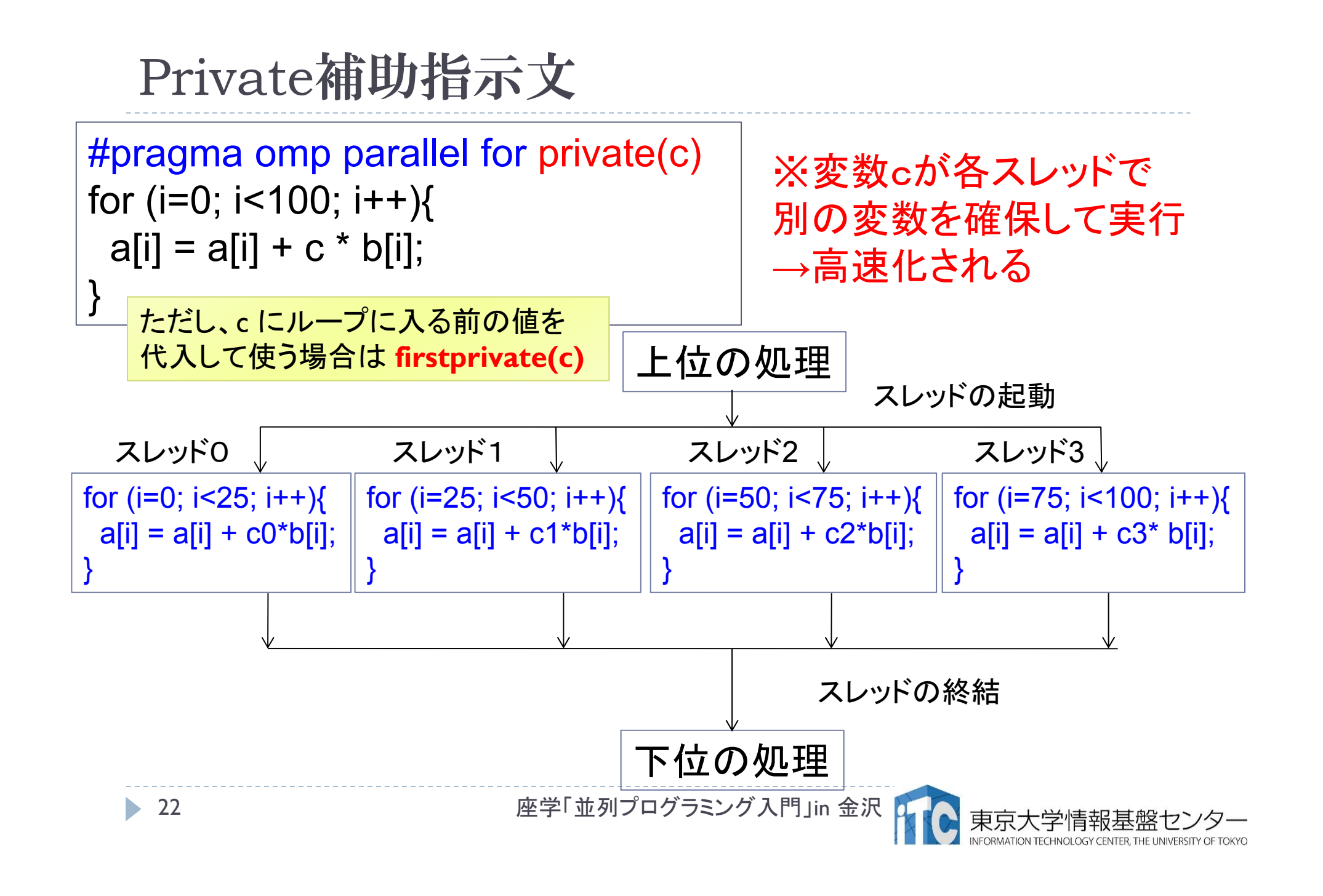

# Private補助指示文の注意(C言語)

#pragma omp parallel for private( j ) for  $(i=0; i<100; i++)$  { for  $(i=0; i<100; i++)$  {  $a[i] = a[i] + amat[i][j]$ \* b[j]; **}** 

•ループ変数 j が、各スレッドで別の変数を確保して実行される。 •private( j ) がない場合、各スレッドで 共有変数の j のカウントを独立で行ってしまい、逐次と加算結果が異なる。 →演算結果が逐次と異なり、エラーとなる。

# Private補助指示文の注意(Fortran言語)

```
!$omp parallel do private( j )
do i=1, 100
 do j=1, 100
    a(i) = a(i) + amat(i, j) * b(j)enddoenddo!$omp end parallel do
```
•ループ変数 j が、各スレッドで別の変数を確保して実行される。 •private( j ) がない場合、各スレッドで 共有変数の j のカウントを独立で行ってしまい、逐次と加算結果が異なる。 →演算結果が逐次と異なり、エラーとなる。

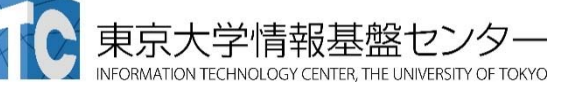

リダクション補助指示文 ( C言語)

- ▶ 内積値など、スレッド並列の結果を足しこみ、1つの結果を 得たい場合に利用する
	- ▶ 上記の足しこみはスレッド毎に非同期になされる
	- ▶ reduction補助指示文が無いと、ddotは共有変数になるため、 並列実行で逐次の結果と合わなくなくなる

#pragma omp parallel for reduction(+, ddot ) for (i=1; i<=100; i++) { ddot += a[ i ] \* b[ i ] }

ddotの場所はスカラ変数のみ記載可能(配列は記載できません)

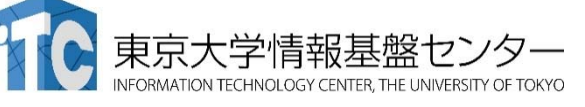

リダクション補助指示文 (Fortran言語)

- ▶ 内積値など、スレッド並列の結果を足しこみ、1つの結果を 得たい場合に利用する
	- ▶ 上記の足しこみはスレッド毎に非同期になされる
	- ▶ reduction補助指示文が無いと、ddotは共有変数になるため、 並列実行で逐次の結果と合わなくなくなる

```
!$omp parallel do reduction(+, ddot )
do i=1, 100
  ddot = ddot + a(i) * b(i)enddo!$omp end parallel do
```
ddotの場所はスカラ変数のみ記載可能(配列は記載できません)

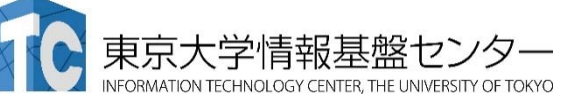

# リダクション補助指示文の注意

- reduction補助指示文は、排他的に加算が行われるので、 性能が悪い
	- ▶ 経験的に、8スレッド並列を超える場合、性能劣化が激しい
- ▶ 以下のように、ddot用の配列を確保して逐次で加算する方 が高速な場合もある(ただし、問題サイズ、ハードウェア依存)

) !\$omp parallel do private ( i ) スレッド数分のループを作成:最大pスレッド利用 do j=0, p-1各スレッドでアクセスするインデックス範囲を事前に設定 do i=istart( j ), iend( j ) ddot\_t( j ) = ddot\_t( j ) + a(i) \* b(i) 各スレッドで用いる、ローカルなddot用の enddo配列ddot\_t()を確保し、 0に初期化しておく enddo!\$omp end parallel do ddot = 0.0d0do j=0, p-1逐次で足しこみddot = ddot + ddot\_t( j ) enddo 座学「並列プログラミング入門」in 金沢 27

# その他、よく使うOpenMPの関数

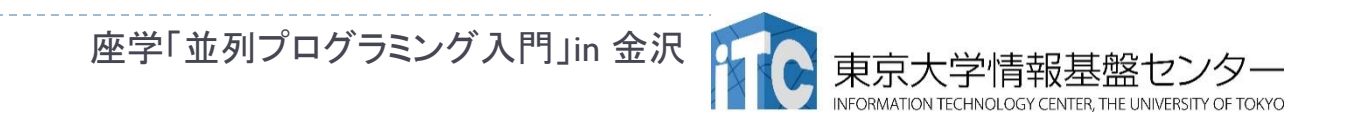

# 最大スレッド数取得関数

- ▶ 最大スレッド数取得には、omp\_get\_num\_threads()関数 を利用する
- ▶ 型はinteger (Fortran言語)、int (C言語)

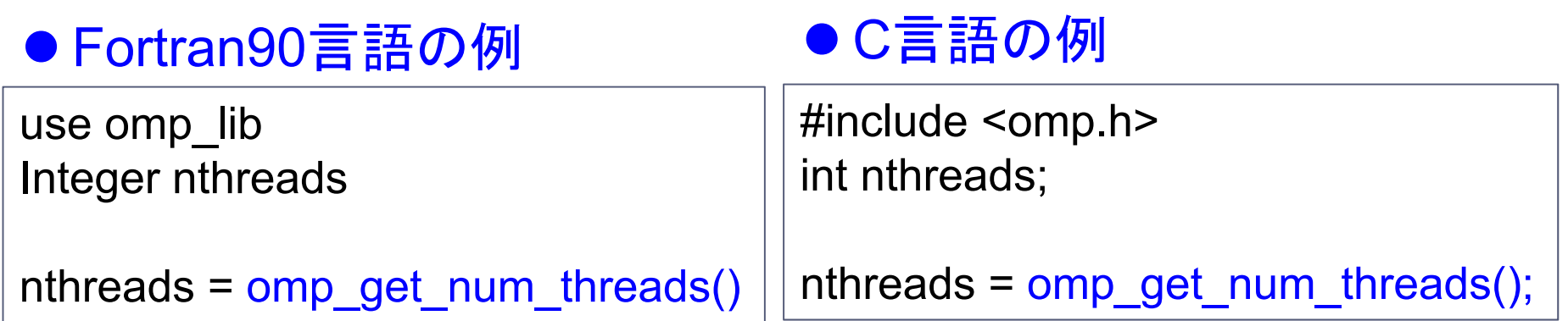

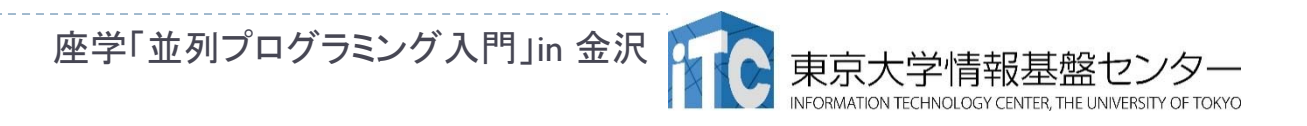

# 自スレッド番号取得関数

- ▶ 自スレッド番号取得には、omp\_get\_thread\_num()関数を 利用する
- ▶ 型はinteger (Fortran言語)、int (C言語)

#### ● Fortran90言語の例

use omp\_lib Integer myid

myid = omp\_get\_thread\_num()

#### ● C言語の例

#include <omp.h> int myid;

myid = omp\_get\_thread\_num();

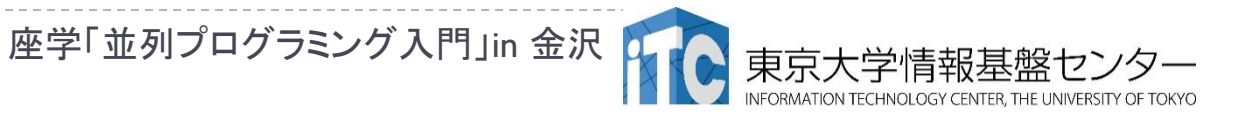

# 時間計測関数

- ▶ 時間計測には、 omp\_get\_wtime()関数を利用する
- ▶ 型はdouble precision (Fortran言語)、 double (C言語)

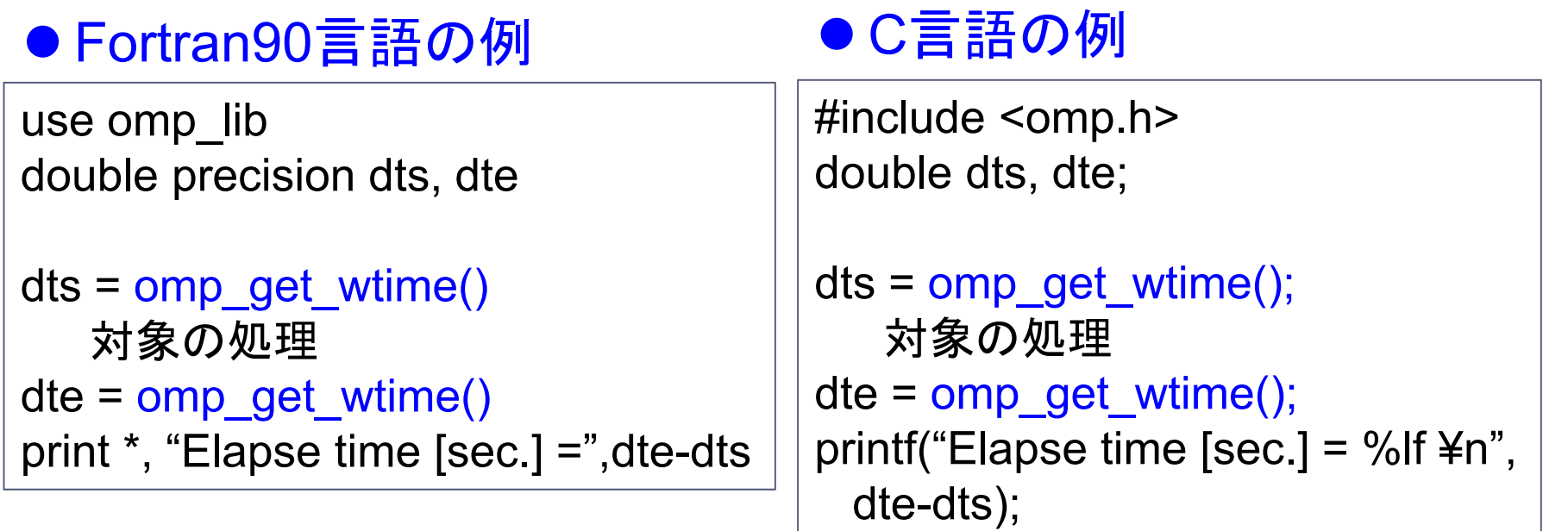

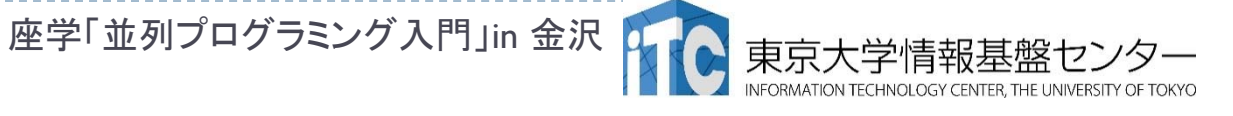

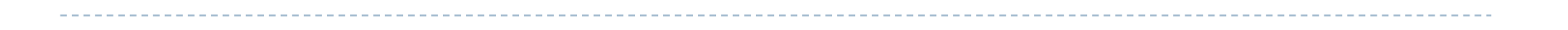

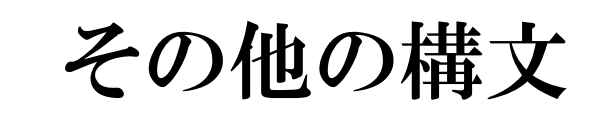

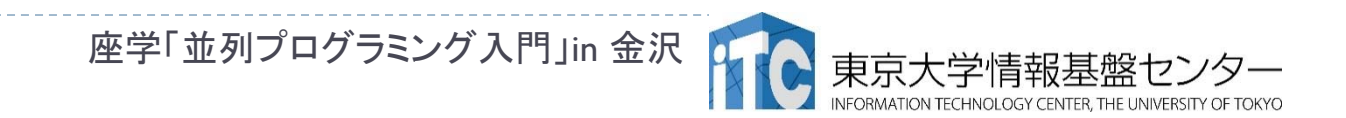

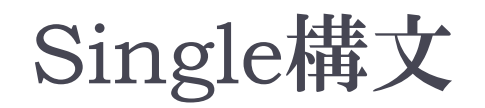

▶ Single補助指示文で指定されたブロックを、 どれか1つのスレッドに割り当てる

※Fortran言語の場合は !\$omp single ~

!\$omp end single

- ▶ どのスレッドに割り当てられるかは予測できない
- nowait補助指示文を入れない限り、同期が入る

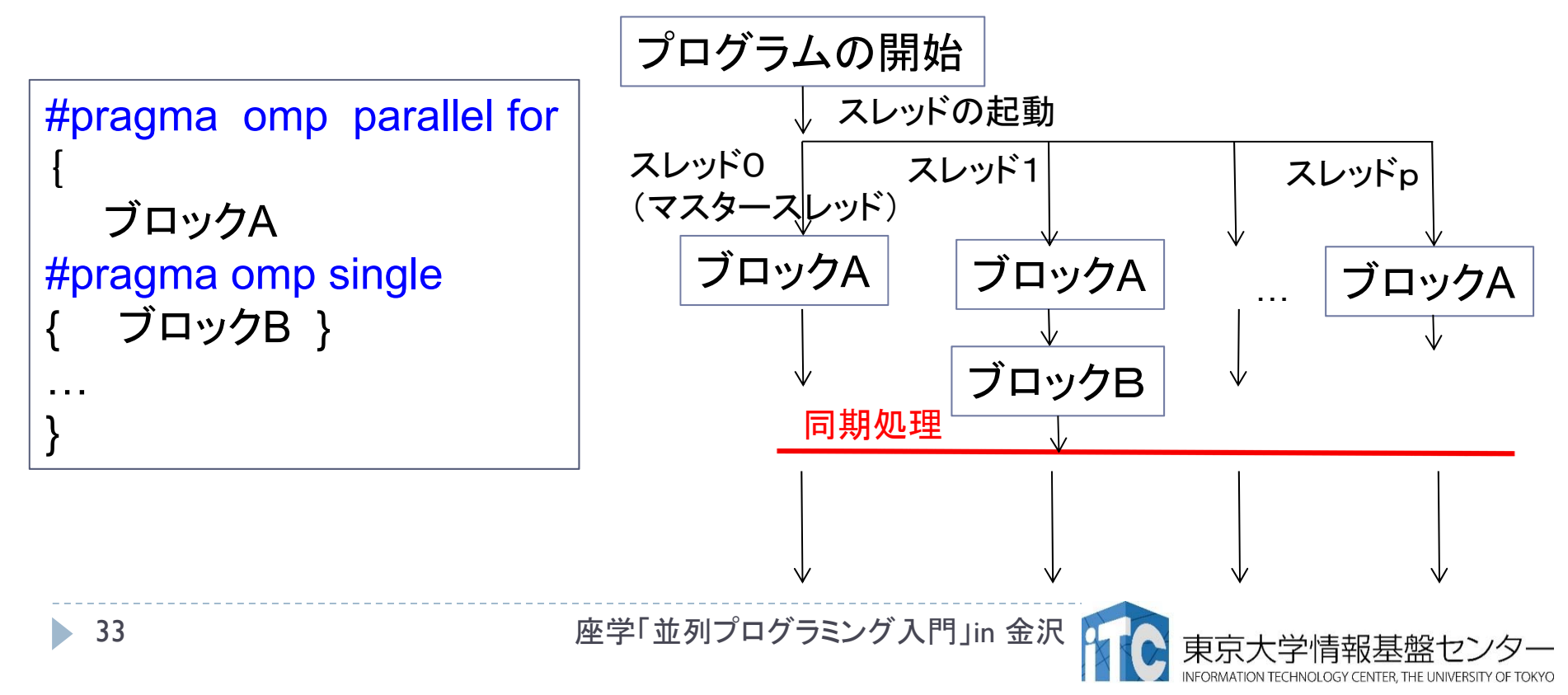

# Master構文

#### $\blacktriangleright$ 使い方は、single補助指示文と同じ

- ただし、master補助指示文で指定した処 理(先ほどの例の「ブロックB」の処理)は、 必ずマスタースレッドに割り当てる
- ▶終了後の同期処理が入らない
	- そのため、場合により高速化される

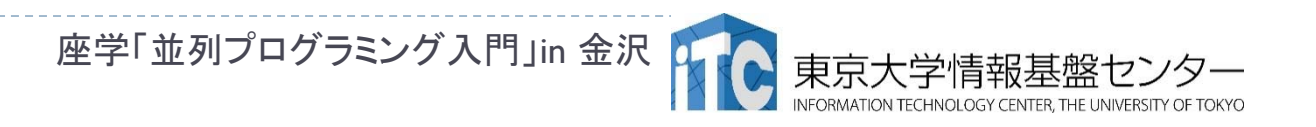

#### Flush構文

#### $\blacktriangleright$ 物理メモリとの一貫性を取る

- $\blacktriangleright$  Flush構文で指定されている変数のみ、その場所で一貫性を取る。 それ以外の共有変数の値は、メモリ上の値との一貫性は無い。
	- $\blacktriangleright$  演算結果はレジスタ上に保存されるだけ。 メモリに計算結果を書き込んでいない
	- ▶ つまり、flush補助指定文を書かないと、スレッド間で同時に足しこんだ結果 が、実行ごとに異なる。
	- $\blacktriangleright$  barrier補助指定文、critical補助指定文の出入口、parallel構文の出口、 for、sections、single構文の出口では、暗黙的にflushされている。
- ▶ Flushを使うと性能は悪くなる。 できるだけ用いない。

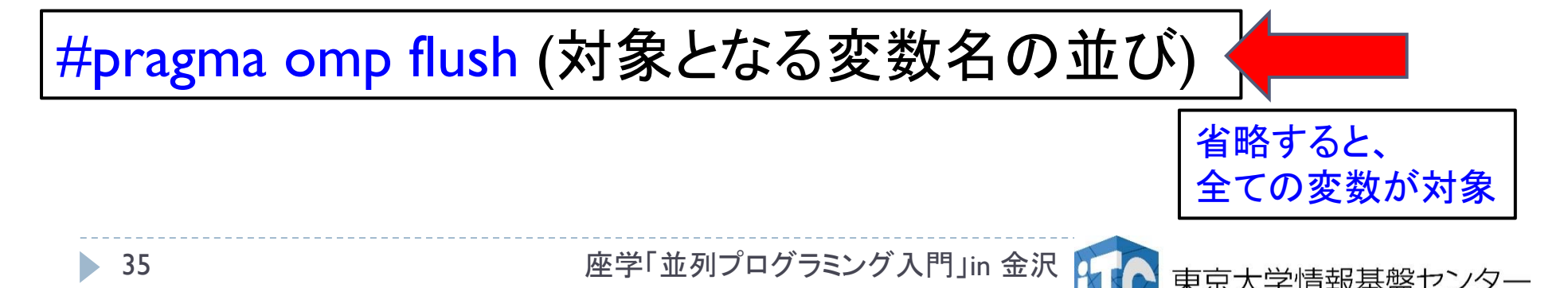

#### Threadprivate構文

- ▶ スレッドごとにプライベ―ト変数にするが、スレッド内で大域アクセスできる 変数を宣言する。
- ▶ スレッドごとに異なる値をもつ大域変数の定義に向く。
	- þ たとえば、スレッドごとに異なるループの開始値と終了値の設定

```
36 座学「並列プログラミング入門」in 金沢
                                             …void main() {
                                             …#pragma omp parallel private (myid, nthreds, 
                                             istart, iend) 
{
                                              nthreds = omp num_threds();
                                              myid = omp_get_thread_num();
                                              \text{start} = \text{myid} * (\text{n/nthreads});iend = (myid+
1)*(n/nthreads);
                                              if (myid == (nthreads-
1)) {
                                                nend = n;
                                              }
                                              kernel();
                                             }
#include <omp.h>
int myid, nthreds, istart, iend;
#pragma omp threadprivate (istart, 
iend)
…void kernel() {
  int i;
  for (i=istart; i<iend; i++) {
   for (j=0; j\le n; j++) {
      a[i] = a[i] + amat[i][j] * b[j];}
  }
}
…スレッド毎に異なる値を持つ
                                                               大域変数を、Parallel構文中
                                                               で定義する
```
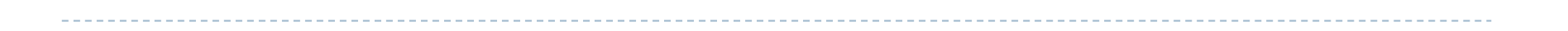

スケジューリング

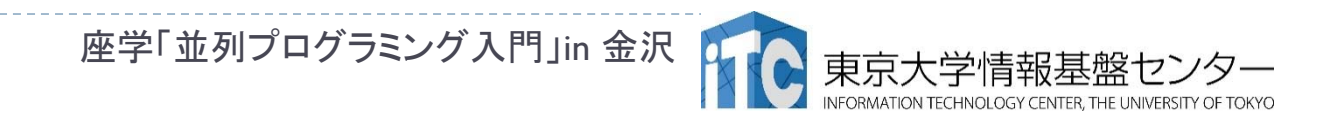

37

## スケジューリングとは(その1)

 Parallel do構文(Parallel for構文)では、対象ループの 範囲(例えば1~nの長さ)を、単純にスレッド個数分に 分割(連続するように分割)して、並列処理をする。

> 1 スレッド0 スレッド1 スレッド2 スレッド3 スレッド4 N スレッド 0スレッド1 スレッドク スレッド 3ループ変数の流れ (反復空間)

 このとき、各スレッドで担当したループに対する計算負荷 が均等でないと、スレッド実行時の台数効果が悪くなる

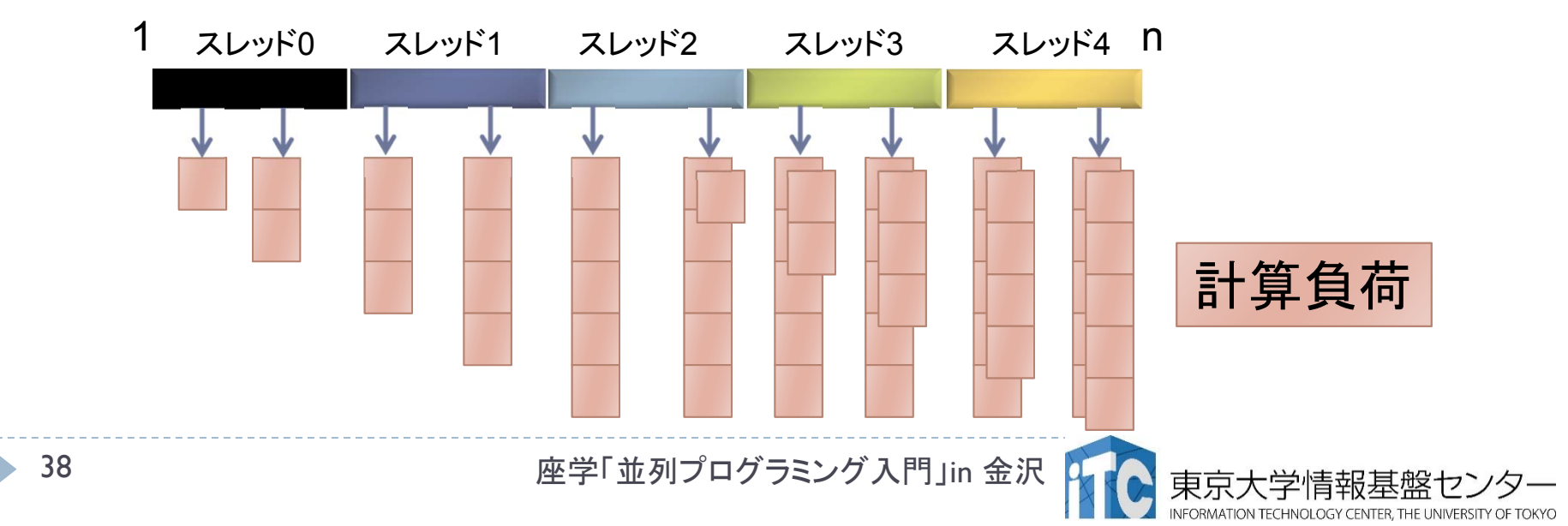

## スケジューリングとは(その2)

▶ 負荷分散を改善するには、割り当て間隔を短くし、かつ、 循環するように割り当てればよい。

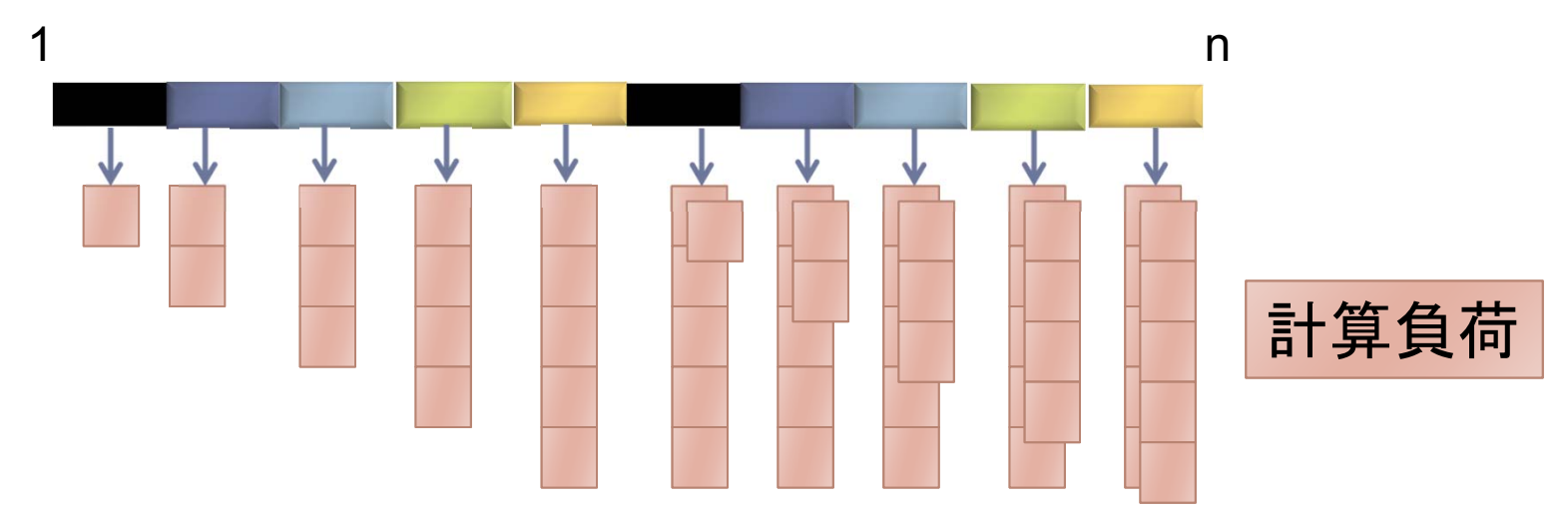

- ▶ 最適な、割り当て間隔(チャンクサイズとよぶ)は、計算機 ハードウェアと、対象となる処理に依存する。
- ▶ 以上の割り当てを行う補助指示文が用意されている。

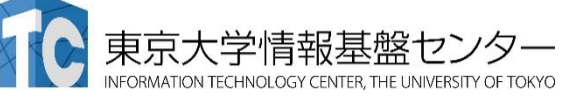

# ループスケジューリングの補助指定文 (その1)

#### schedule (static, n)

- ▶ ループ長をチャンクサイズで分割し、スレッド0番から順番に (スレッド0、スレッド1、・・・というように、ラウンドロビン方式 と 呼ぶ)、循環するように割り当てる。 <sup>n</sup>にチャンクサイズを指定できる 。
- ▶ Schedule補助指定文を記載しないときのデフォルトはstaticで、 かつチャンクサイズは、ループ長 /スレッド数 。

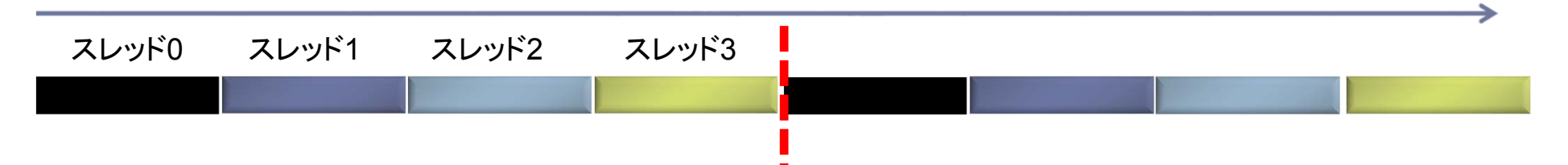

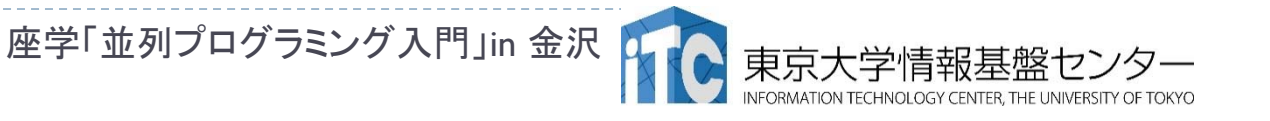

1

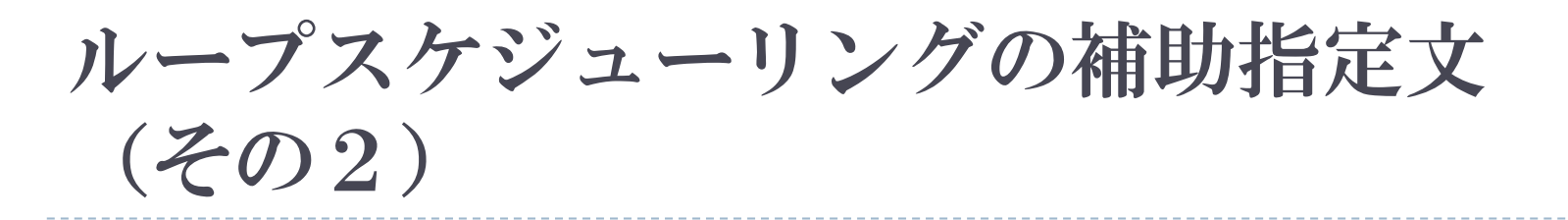

#### schedule(dynamic, n)

▶ ループ長をチャンクサイズで分割し、処理が終了したスレッド から早い者勝ちで、処理を割り当てる。 <sup>n</sup>にチャンクサイズを指定できる。

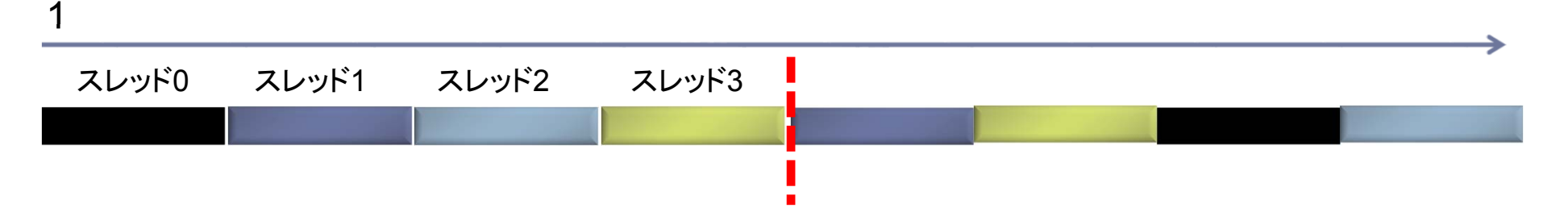

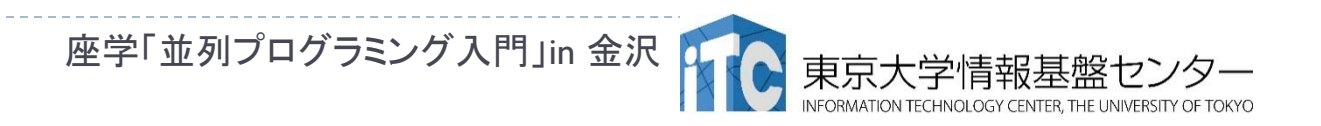

## ループスケジューリングの補助指定文 (その3)

#### schedule(guided, n)

- ▶ ループ長をチャンクサイズで分割し、徐々にチャンクサイズを 小さくしながら、処理が終了したスレッドから早い者勝ちで、 処理を割り当てる。 <sup>n</sup>にチャンクサイズを指定できる。
- ▶ チャンクサイズの指定が1の場合、残りの反復処理をスレッド数で割った おおよその値が各チャンクのサイズになる。
- ▶ チャンクサイズは 1 に向かって指数的に小さくなる。
- ▶ チャンクサイズに 1より大きい k を指定した場合、チャンク サイズは指数 的に k まで小さくなるが、最後のチャンクは k より小さくなる場合がある。
- ▶ チャンクサイズが指定されていない場合、デフォルトは 1 になる。

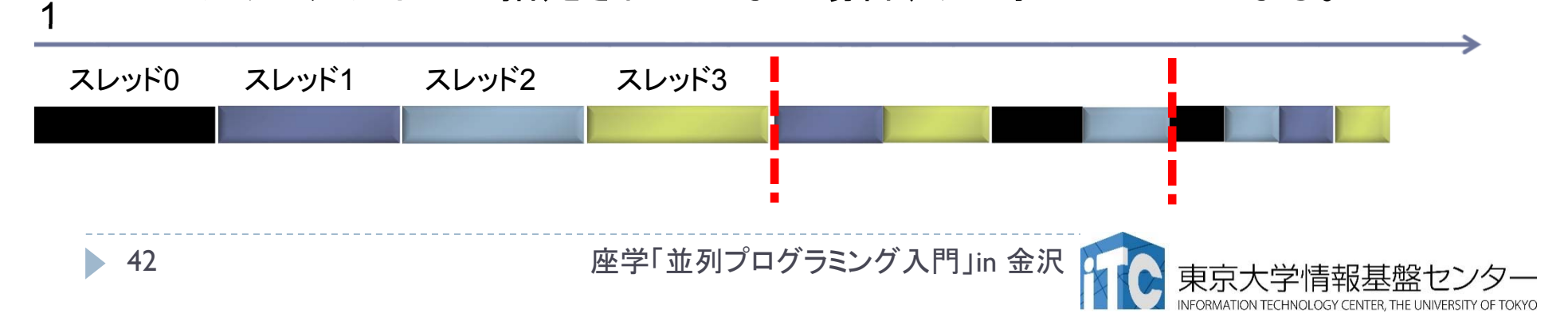

ループスケジューリングの補助指示文 の使い方

#### ● Fortran90言語の例

i-ループの反復回数が 間接参照により決まるので、 i-ループの計算負荷が均等 であるか不明。 実行時にしか、計算負荷の 状況がわからないため、 dynamicスケジューリング を適用

}

!\$omp parallel do private( j, k ) schedule(dynamic,10 ) do i= 1, <sup>n</sup> do j=indj(i), indj (i+ 1)- 1  $y(i)$  = amat( j ) \*  $x(i)$  indx( j ) ) enddoenddo!\$omp end parallel do

● C言語の例  $\mathsf{C}$ 言語の例  $\boxed{\mathsf{\#pragma}}$  omp parallel for private( j, k ) schedule(dynamic, 10) for  $(i=0; i \le n; i++)$  { for ( j=indj(i); j<indj (i+ 1); j++) {  $y[i] = \text{amat}[j] * x[i]$  indx[j]]; }

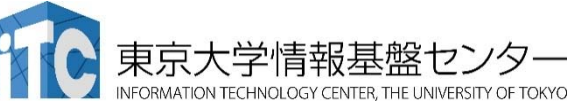

# ループスケジューリングにおける プログラミング上の注意

- ▶ dynamic、guidedのチャンクサイズは性能に大きく影響
	- ▶ チャンクサイズが小さすぎると負荷バランスは良くなるが反面、 システムのオーバヘッドが大きくなる。
	- 一方、チャンクサイズが大きすぎと負荷バランスが悪くなる半面、 システムのオーバヘッドが小さくなる。
	- ▶ 両者のトレードオフがある。
	- ▶ 実行時のチャンクサイズのチューニングが必須で、チューニングコスト が増える。
- ▶ staticのみで高速実装ができる(場合がある)
	- ▶ dynamicなどの実行時スケジューリングは、システムのオーバーヘッド が入るが、staticはオーバーヘッドは(ほとんど)無い。
	- 事前に負荷分散が均衡となるループ範囲を調べた上で、 staticスケジューリングを使うと、最も効率が良い可能性がある。
	- ▶ ただし、プログラミングのコストは増大する

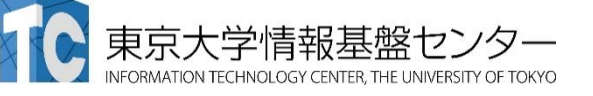

## Staticスケジューリングのみで負荷バランス を均衡化させる実装例

▶ 疎行列 - ベクトル積へ適用した例(詳細は後述)

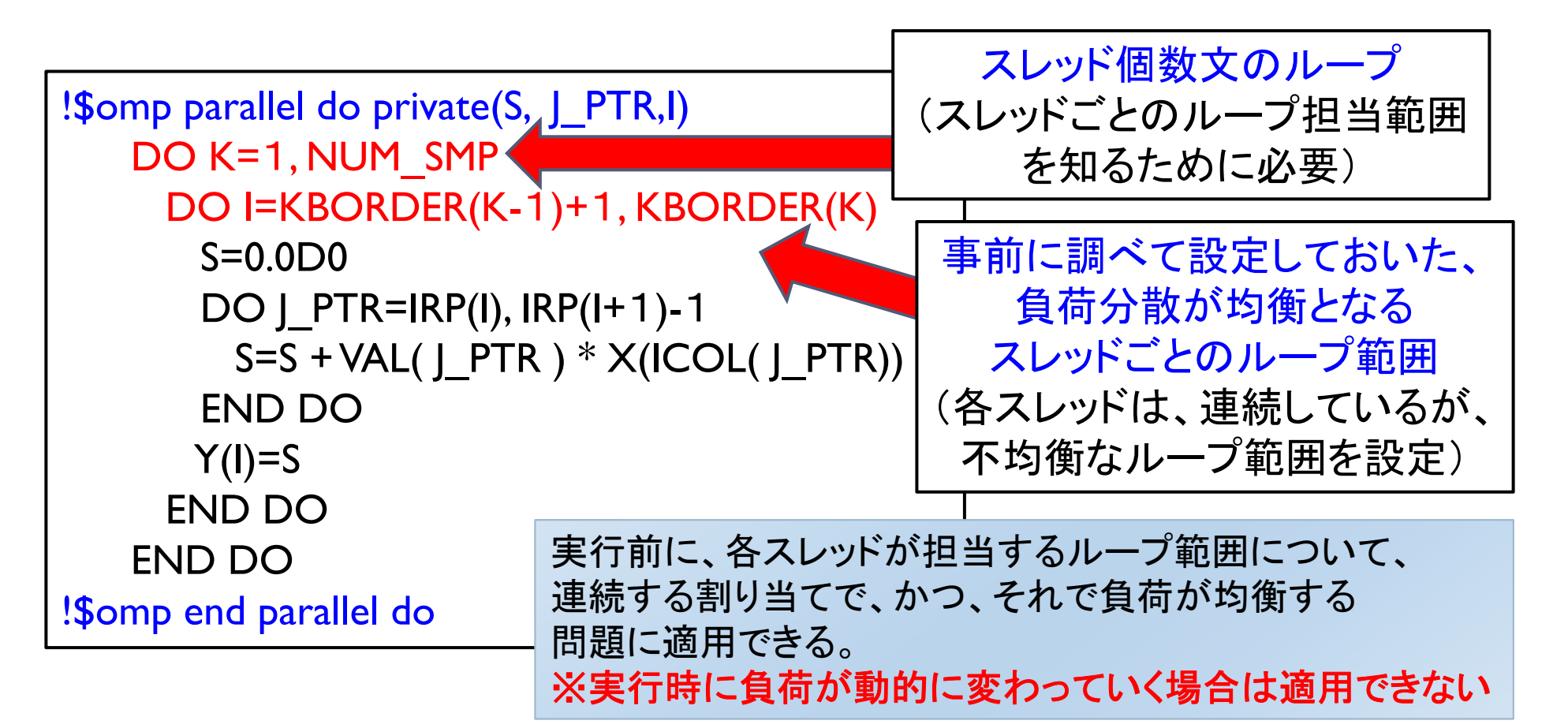

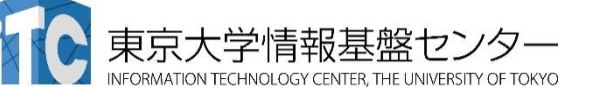

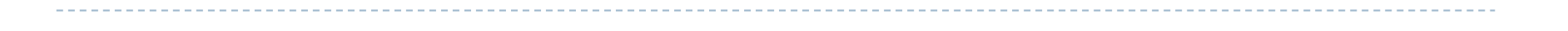

## OpenMPのプログラミング上の注意 (全般)

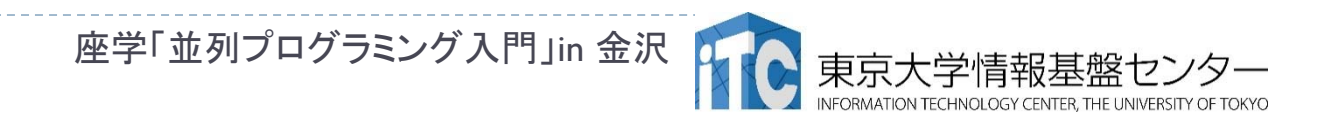

46

# OpenMPによるプログラミング上の注意点

▶ OpenMP並列化は、

parallel構文を用いた単純なforループ並列化

が主になることが多い。

- ▶ 複雑なOpenMP並列化はプログラミングコストがかかるので、 OpenMPのプログラミング上の利点が失われる
- parallel構文による並列化は

private補助指示文の正しい使い方

を理解しないと、バグが生じる!

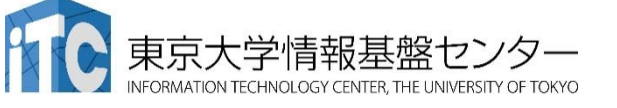

# Private補助指示文に関する注意(その1)

▶ OpenMPでは、対象となる直近のループ変数以外は、 private変数で指定しない限り、全て共有変数になる。 ▶ デフォルトの変数は、スレッド間で個別に確保した変数でない

#### ●ループ変数に関する共有変数の例

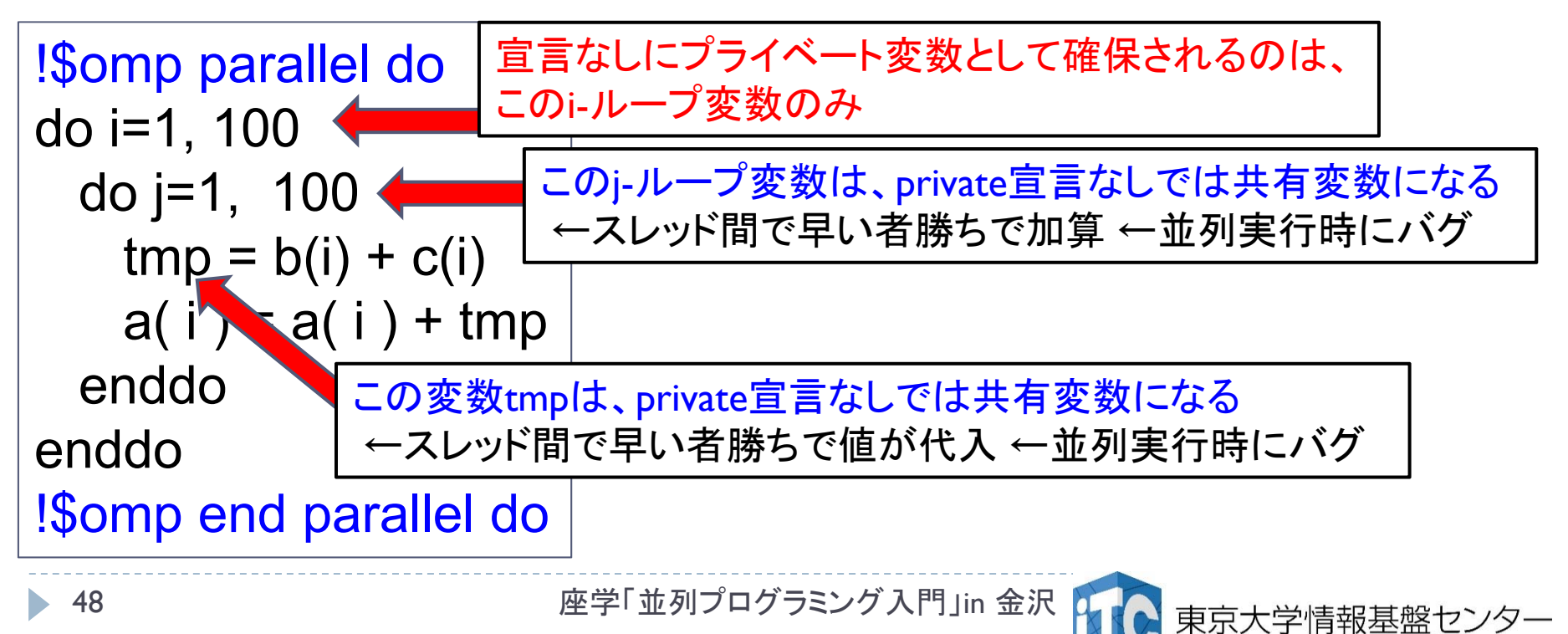

# Private補助指示文に関する注意(その2)

- Private補助指示文に記載する変数を減らすため、 対象部分を関数化し、かつ、その関数の引数を増やすと、 関数呼び出し時間が増加し、スレッド並列化の効果を 相殺することがある
	- 呼び出し関数の引数が多い例

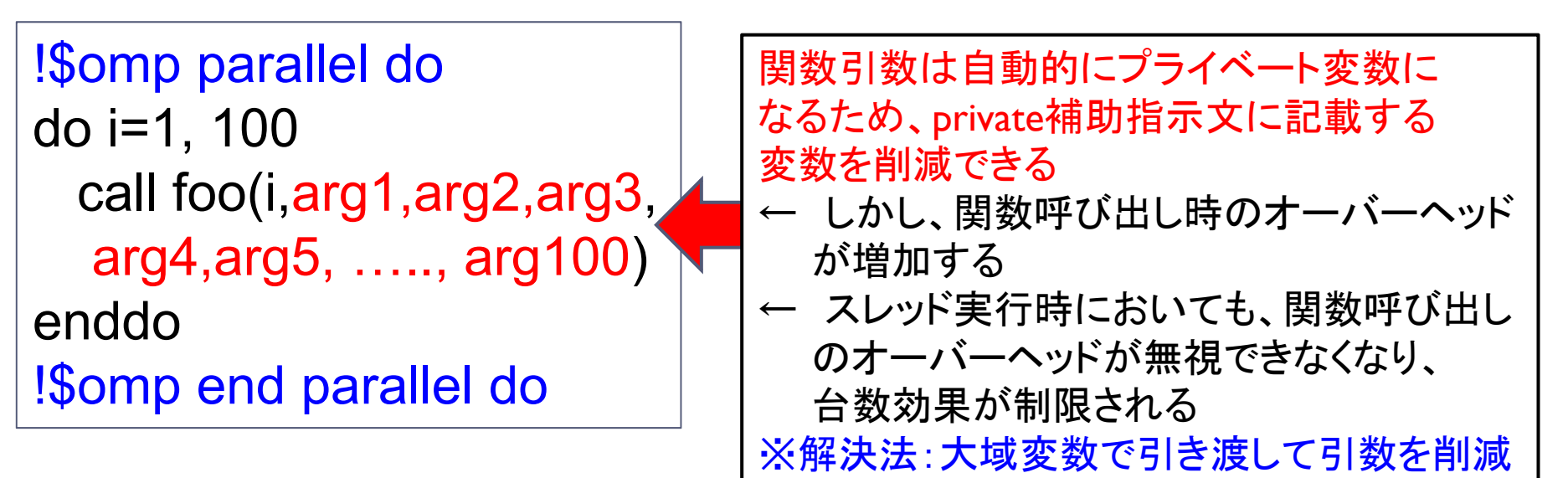

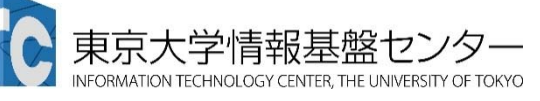

# Private補助指示文に関する注意のまとめ

- OpenMPでは、宣言せずに利用する変数は、 すべて共有変数(shared variable)になる
- C言語の大域変数、Fotran90言語のcommon変数は、 そのままでは共有変数になる
	- ▶ プライベート変数にしたい場合は、Threadprivate宣言が必要
- ▶ 外側ループをParallel構文などで並列化する場合
	- ▶ ループ内で呼ばれる関数(手続き)内で宣言される 変数はPrivateになる
	- ▶ C言語で、ループ内で明示的に宣言される変数 (例: int a;) は Privateになる。

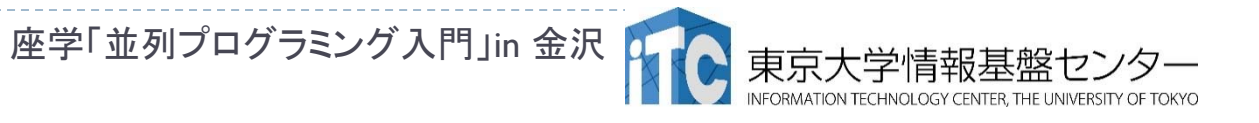

# Parallel構文の入れ子に関する注意(その1)

- Parallel構文は、do補助指示文で分離して記載できる
- ▶ 1ループが対象の場合、分離するとdo補助指示文の場所で ループごとにforkするコードを生成するコンパイラがあり、 速度が低下する場合がある
	- この逆の場合もある。双方を確認する必要あり。

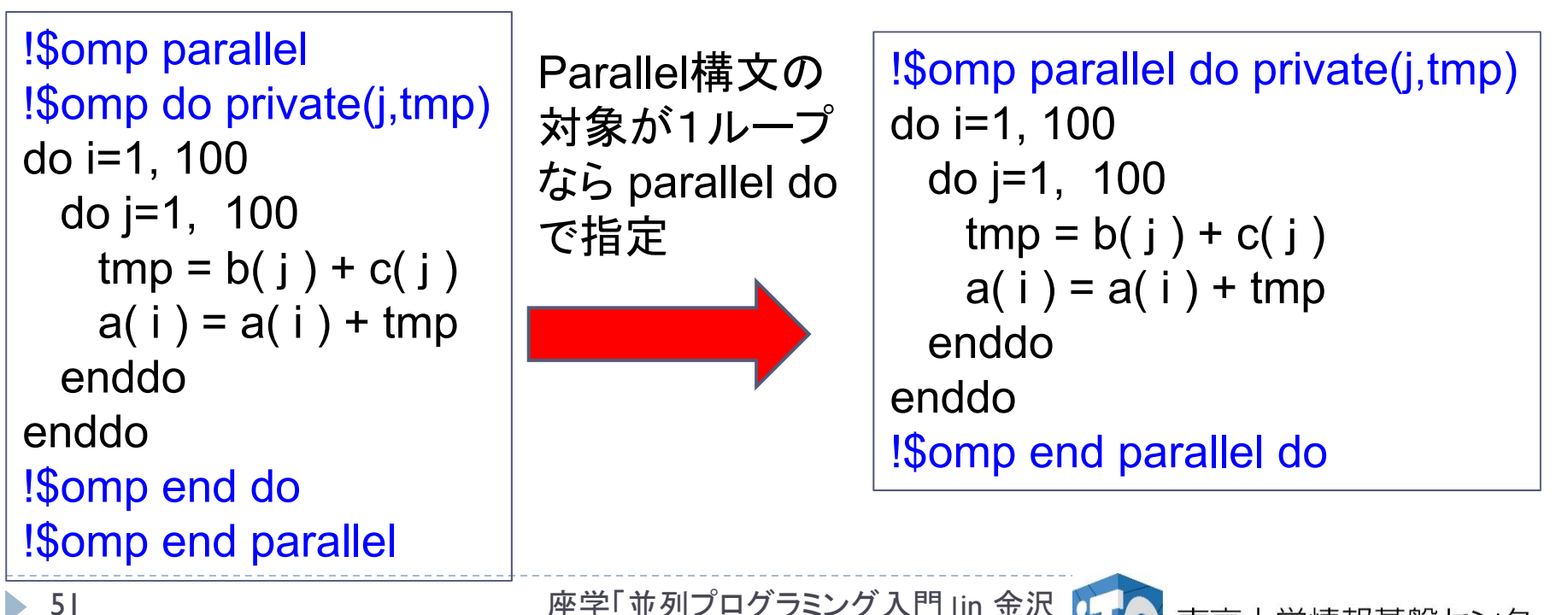

# Parallel構文の入れ子に関する注意(その2)

- Parallel構文は、do補助指示文で分離して記載できる
- ▶ 複数ループの内側を並列化したい場合は、分離した 方が高速になる
	- ▶ ただし、外側ループを並列化できる時はその方が性能が良い
	- ▶ 外側ループにデータ依存があり、並列化できない場合

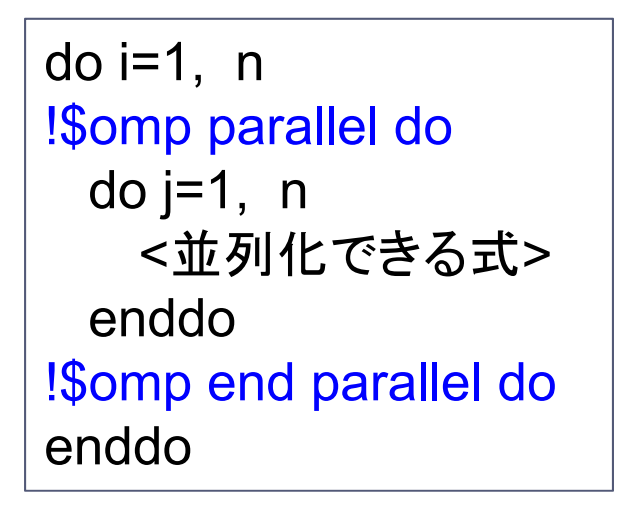

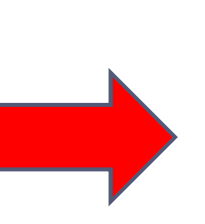

!\$omp parallel do i=1, n !\$omp do do j=1, n <sup>&</sup>lt;並列化できる式<sup>&</sup>gt; enddo!\$omp end do enddo!\$omp end parallel

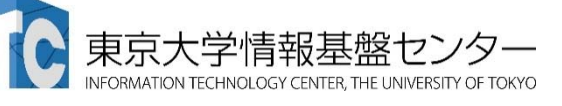

## データ依存関係を壊しバグになる例

▶ 間接参照があるインデックスに対して加算する例

- 間接参照のパターン、および、スレッド実行のタイミング次第で、 逐次処理と結果が一致し、正常動作だと勘違いする場合がある
	- $\blacktriangleright$ 理論的には間違っている
- ▶ OpenMPの共有変数は、データー貫性の保証はしない
	- ▶ データの一貫性の保証には、critical補助指定文などによる相互排除が必要

#### ● バグになるプログラム例

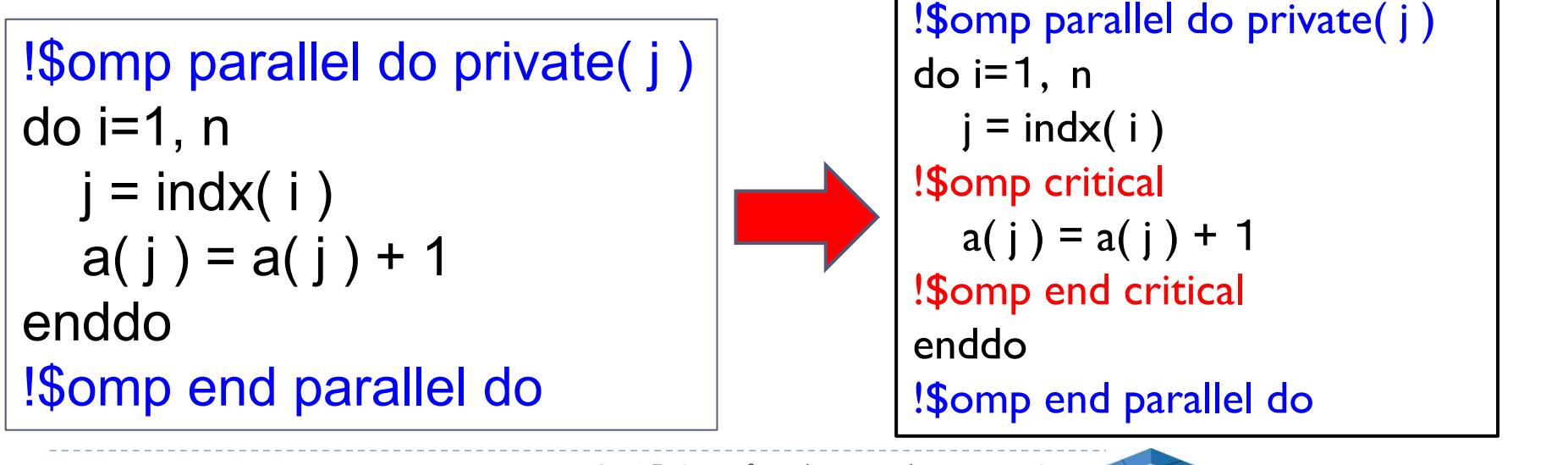

## Critical補助指示文による速度低下

- ▶ 先述のように、critical補助指示文を入れないといけない場合、 特に、高スレッド数での実行で性能が低下する
	- ▶ ハードウェアサポートがある場合、atomic節による実装のほうが高速であ ることが多いが、スレッド数が増えると性能が低下する
- ▶ 高性能化するには、基本的にはアルゴリズムを変更するしかない。
- ▶ この場合、以下の3つのアプローチがある。
- 1. スレッド内アクセスのみに限定し、critical補助指示文をはずす
	- 間接参照されるデータについて、理論的に、割り当てられたスレッド内の データしかアクセスしないように、アルゴリズムを変更する
- $2^{\circ}$ スレッド間アクセスを最小化

54

- $\mathbf{b}$  criticalの並列領域に同時に入るスレッド数が減るように、間接参照するデータを 事前に調べ、間接参照するデータの順番を変更する。
- 3. スレッド間アクセス部分をループから分離し、逐次処理にする
	- ▶ 例)内積演算におけるリダクション補助指定文

# OpenMPを用いた並列化の欠点 (その1)

- ▶ OpenMPは単純なループを並列化することに向く
- ▶ 実用アプリケーションにおける複雑なループは、そのままでは OpenMP化に向いていないことがある。
- 1. private補助指示文中に書かれる変数名の数が膨大になる
	- ▶ 外側ループからOpenMP並列化する場合、内部で使っている 変数の数が多いことがある
	- ▶ private変数リストに変数を書き忘れても、コンパイラによる エラーは出ない。(並列化の責任はユーザにあるため)
	- 実行すると、タイミングに依存し計算結果が逐次と異なる。 どこが間違っているかわからないので、デバックが大変になる。
	- ▶ 解決策:コンパイラによっては、最適化情報を出力することがで きる。その情報から、ちゃんとprivate化されているか確認する。

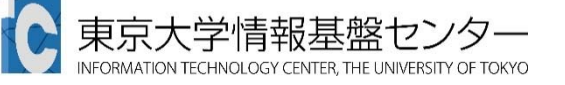

## OpenMPを用いた並列化の欠点 (その2)

- 2. 高スレッド実行時に性能が出ない場合のチューニングが困難
	- ▶ 一般に、8スレッド未満では性能が出るが、8スレッド以上で性能 が劣化する。
		- 1.近年のハードウェアはメモリアクセスの性能が低い
		- 2. ループそのものに並列性がない(ループ長が短い)
	- ▶ 解決するには、アルゴリズムの変更、実装の変更、が必要 になり、OpenMPの利点である容易なプログラミングを損なう
- 3. 複雑なスレッドプログラミングには向かない
	- 単純な数値計算のカーネルループを、parallel for構文で記載 する方針で仕様が作られている(と思われる)
	- ▶ 複雑な処理は、PthreadなどのnativeなスレッドAPIで書くほうが やりやすい

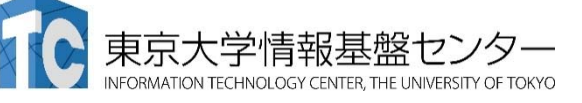

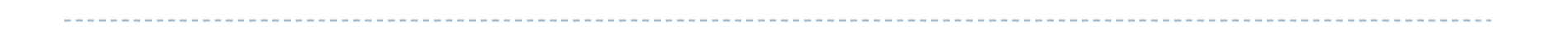

# プログラム実例

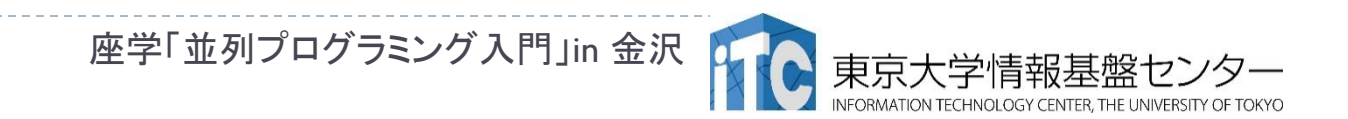

# 行列-行列積のコードのOpenMP化の例 (C言語)

▶ 以下のようなコードになる

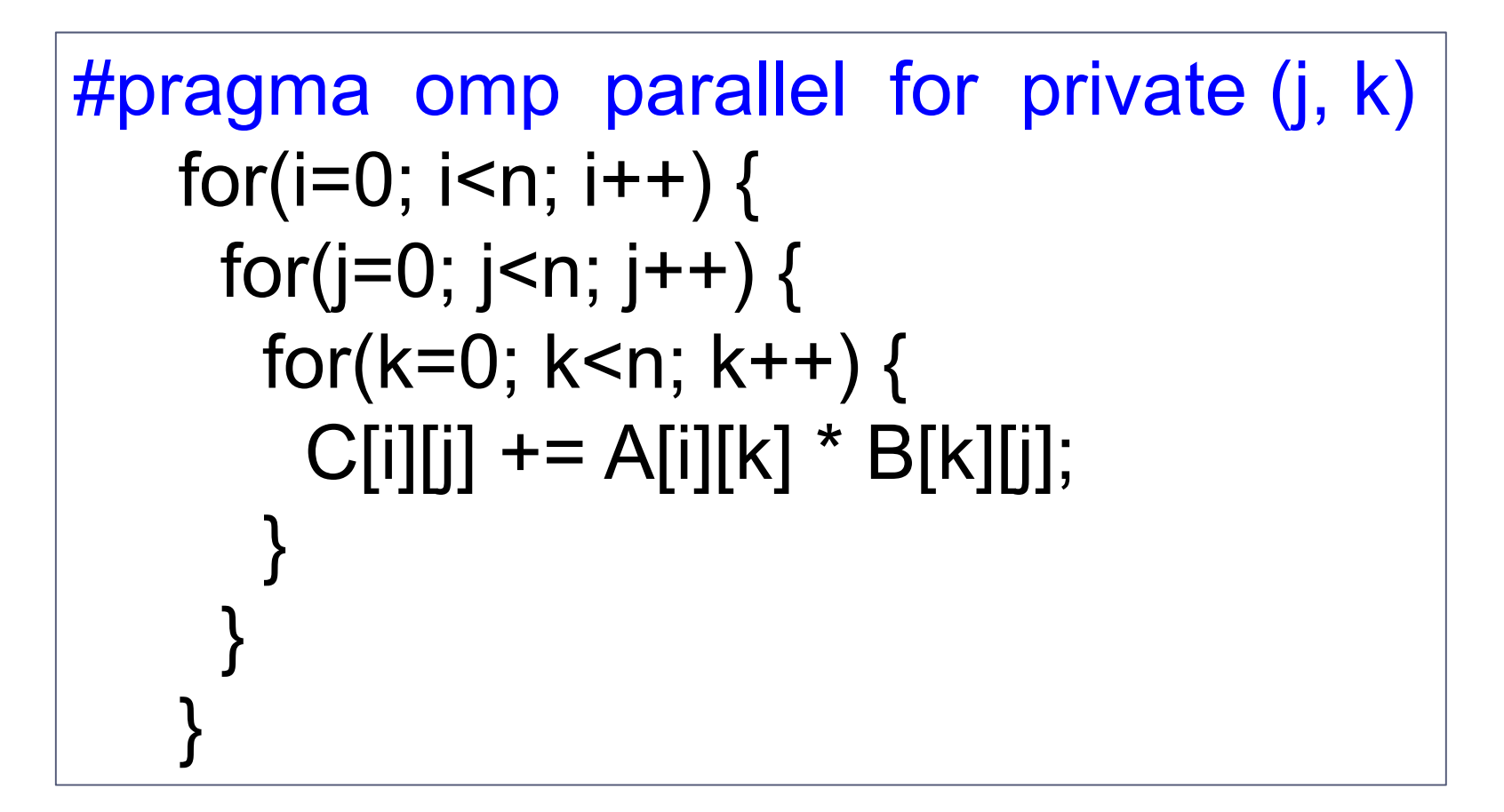

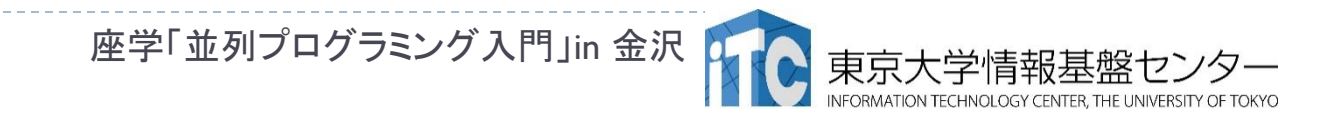

行列-行列積のコードのOpenMP化の例 (Fortran言語)

▶ 以下のようなコードになる

```
59 座学「並列プログラミング入門」in 金沢
!$omp parallel do private (j, k)
do i=1, n
   do j=1, n
      do k=1, n
         C(i, j) = C(i, j) + A(i, k) * B(k, j)enddoenddoenddo!$omp end parallel do
```
# OpenMPの高速化技法: ファーストタッチ

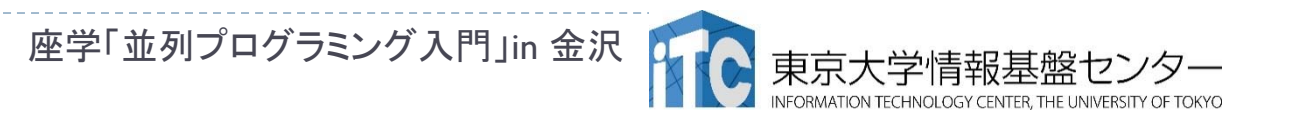

60

#### ファーストタッチとは

- ▶ ファーストタッチとは、マルチコア計算機の中でも、 ccNUMA (Cache Coherent Non-Uniform Memory Access) のハードウェア向けの、メモリ最適化の方法
- ▶ OpenMPによる並列プログラミングでも重要な技法
- ccNUMAのメモリ構造の特性を利用する

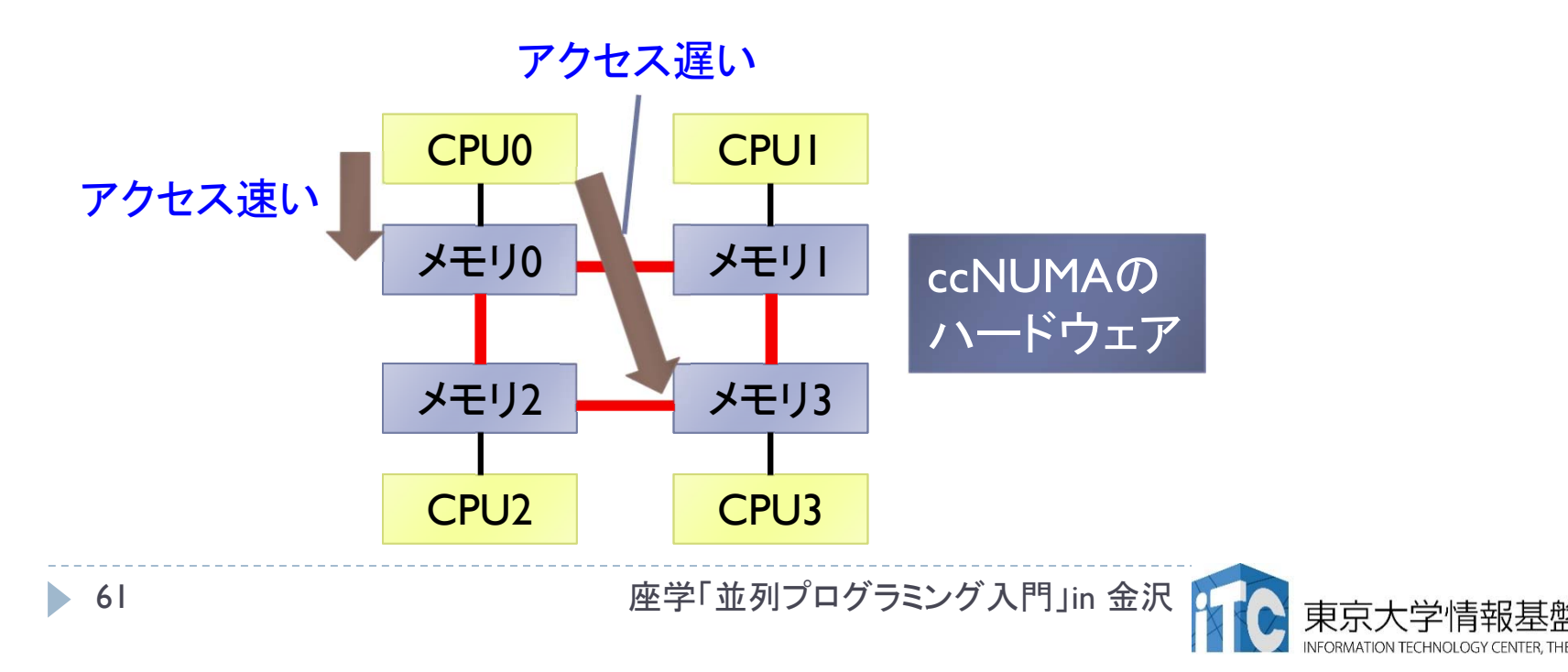

#### ファーストタッチの原理

- ▶ ccNUMA型のハードウェアでは、確保した配列は、 各コアで、その配列に初めてアクセスした時、 各コアに最も近いメモリに配列が置かれる
- ▶ この原理を利用し、本計算と同じデータ・アクセスパターン (=ループ構造)で、プログラム上最も先に、 OpenMP指示文を用いて配列を初期化すると、 CPUに近いメモリに配列データがセットされる

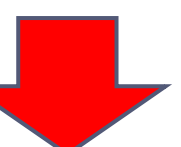

▶本計算と同じループ構造で、確保した配列の初期化 (例えば 0クリア、もしくが、データのセット)をするだけで、 ファーストタッチが実現できる

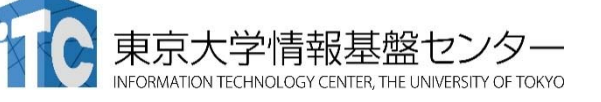

ファーストタッチの例 (C言語の例 )

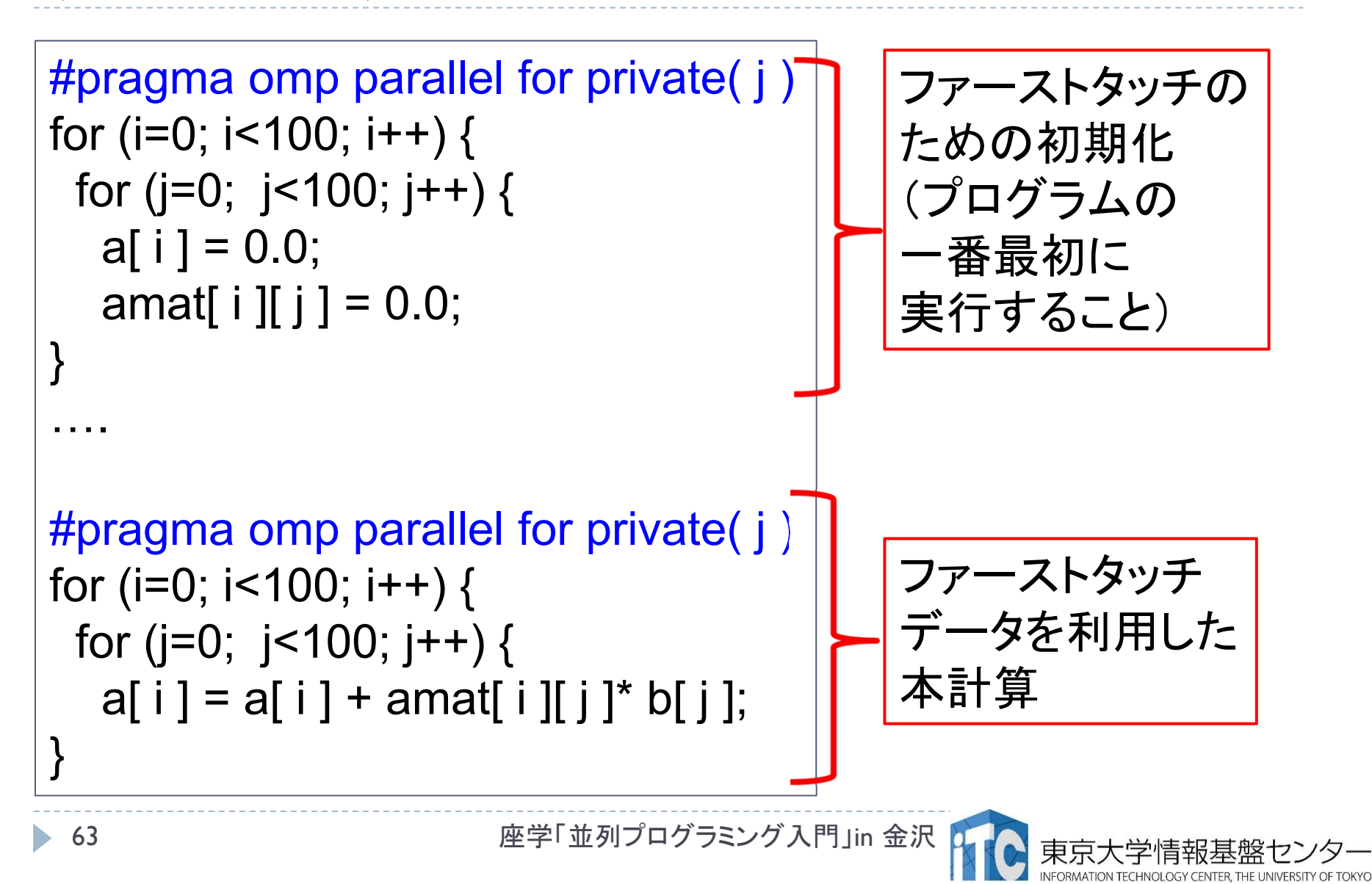

ファーストタッチの例 (Fortran言語の例 )

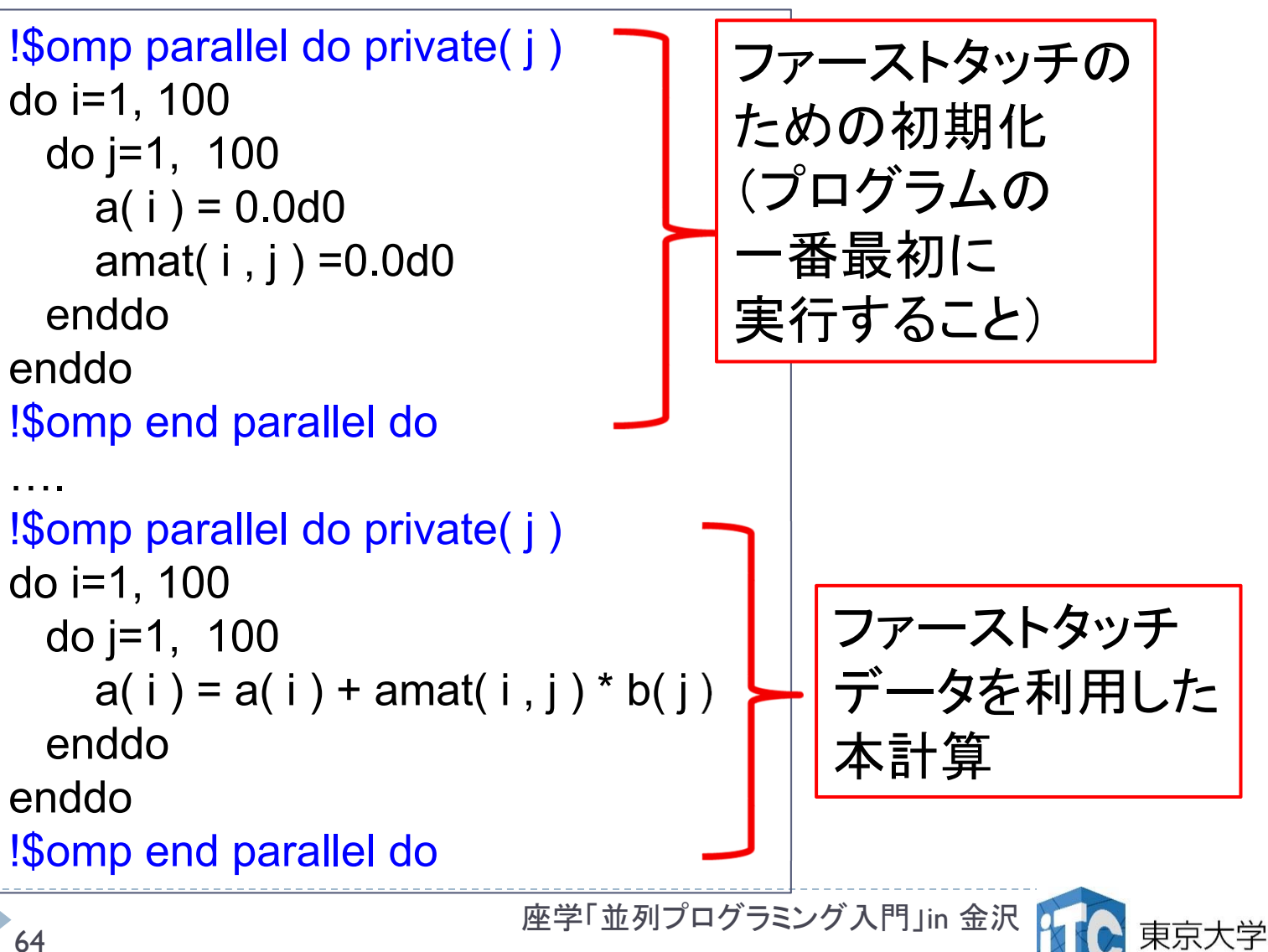

# ファーストタッチの効果の例

- ▶ T2Kオープンスパコン(1ノード16スレッド)
- AMD Quad Core Opteron (Barcelona)
	- ▶ 4ソケット、1ソケットあたり4コア、合計16コアのccNUMA型計算機
- ▶ 疎行列 ベクトル積の演算(数値計算ライブラリXabclibの実装例)

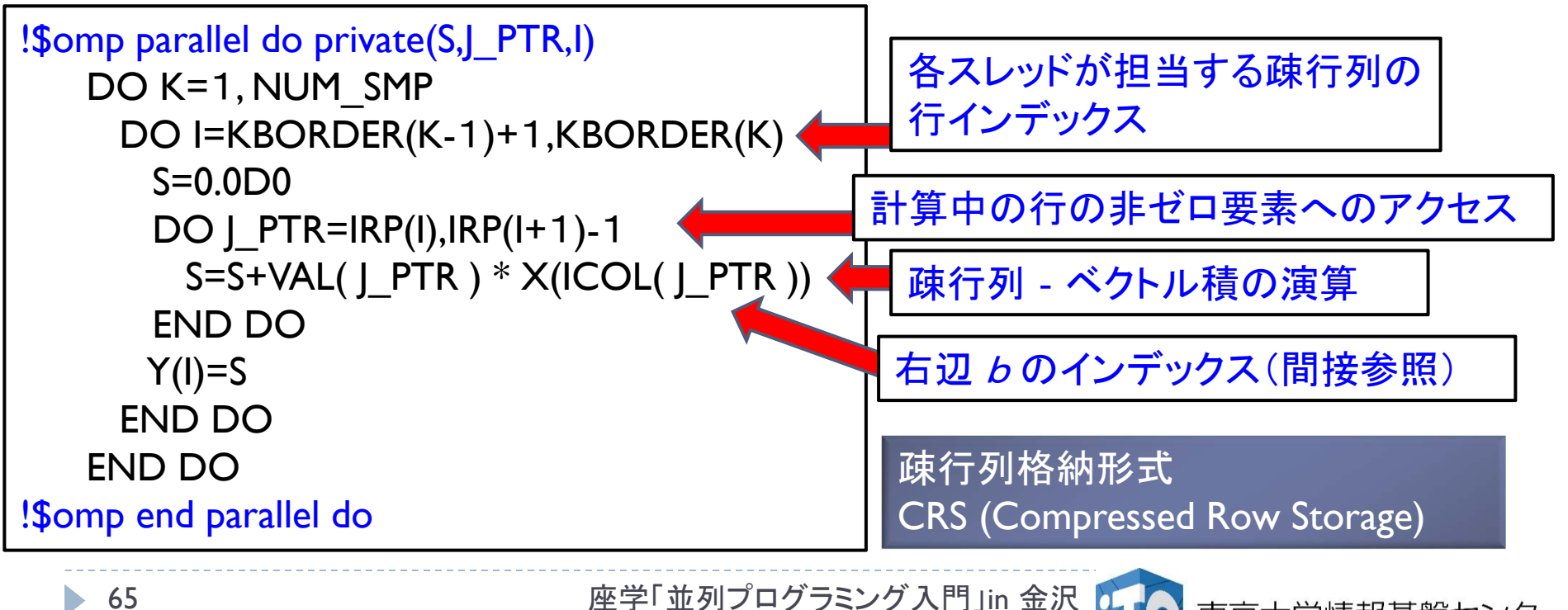

#### 疎行列ーベクトル積でのファーストタッチ の効果 (AMD Quad Core Opteron, 16スレッド)

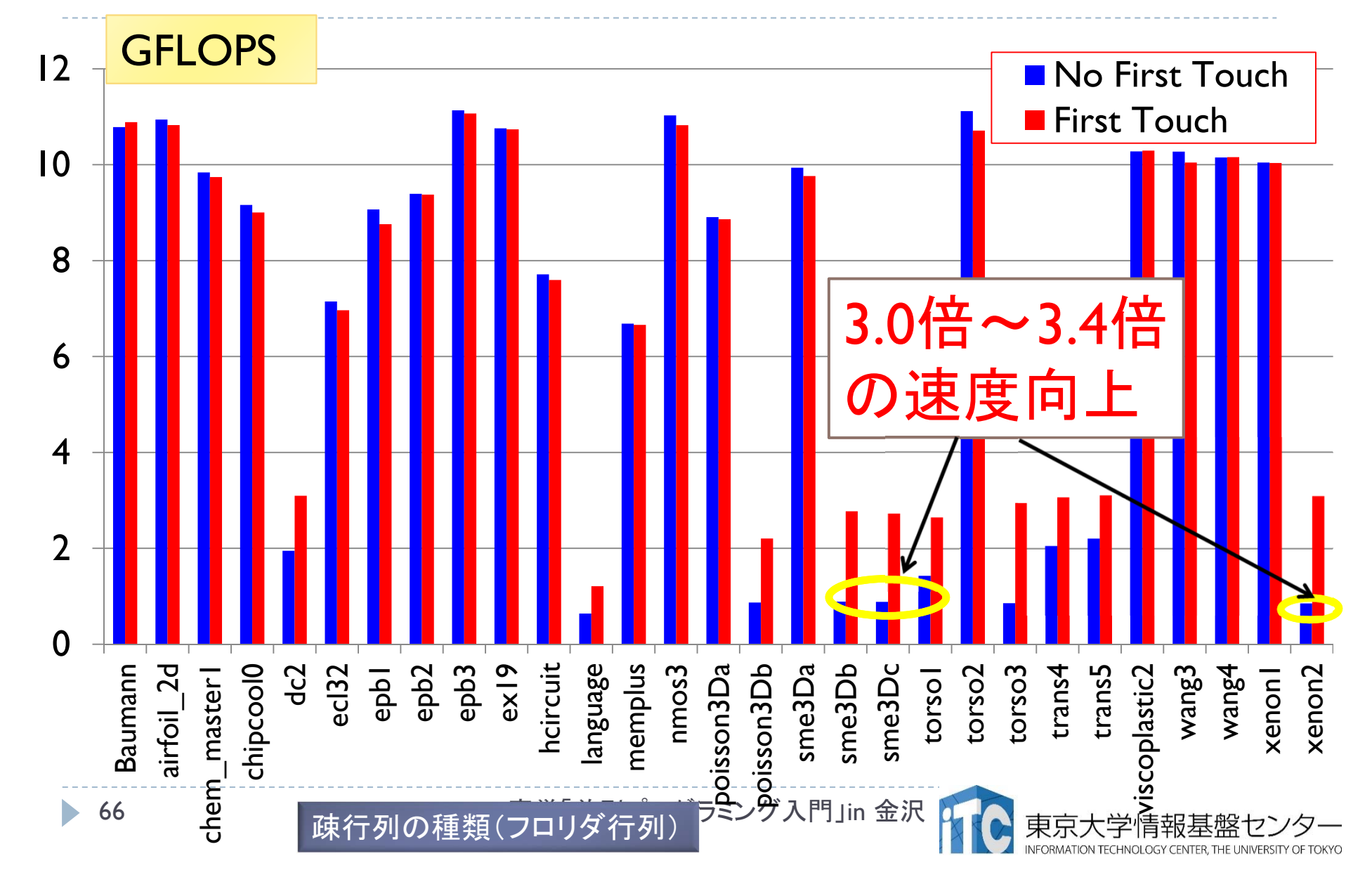

# ファーストタッチの効果が大きい行列

#### sme3Da

- http://www.cise.ufl.edu/research/sparse/ matrices/FEMLAB/sme3Da.html
- ▶ 非ゼロ要素分布は、行列の全体に 広がっている
- ▶ number of rows:12,504
- ▶ 行列サイズが小さい

### xenon2

- $\blacktriangleright$  http://www.cise.ufl.edu/research/sparse/ matrices/Ronis/xenon2.html
- ▶ 形状は、「三重対角行列」に近い

←行列Aが 最適配置、かつ、 右辺*b* 全体が キャッシュに入る

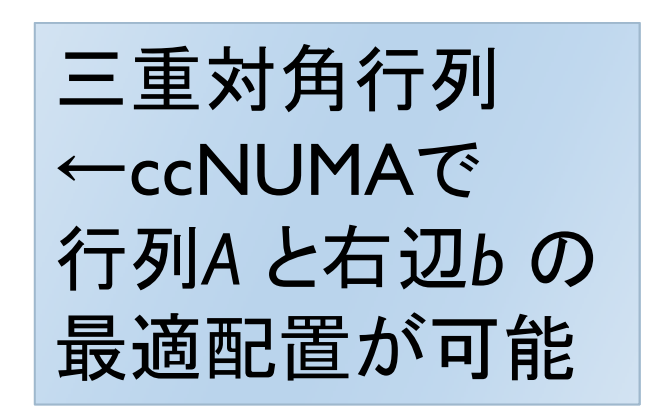

#### ファーストタッチの実装上の注意

- ▶ ccNUMAのアーキテクチャでないと効果がない
	- ▶ 京コンピュータ、FX10、はccNUMAではないため、効果がない
- 対象となる配列を自ら確保し、演算も自ら行う 「手製の」プログラムでないと効果がない
	- ▶ 数値計算ライブラリを使う場合
		- 配列データはユーザが用意する。
		- 一般的に、配列データの値を設定するプログラムが先に 動いて、その後、数値計算ライブラリを呼ぶ。
		- ▶ このとき、数値計算ライブラリ内でのアクセスパターンがわから ないので、配列データを設定するプログラムのアクセスパター ンが数値計算ライブラリ内のデータアクセスパターンと異なる。
		- ▶ 以上の理由から、ファーストタッチできない。

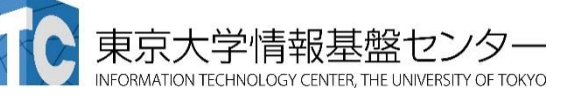

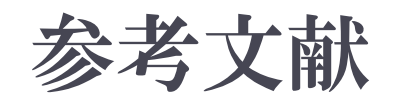

#### 佐藤三久 著:「OpenMP 並列プログラミング入門」

http://www.ccs.tsukuba.ac.jp/workshop/HPCseminar/2012/material/ 2012-05-openmp.pdf

▶ 黒田久泰 著:「C言語によるOpenMP入門」

http://www.cc.u-tokyo.ac.jp/support/kosyu/03/kosyu-openmp\_c.pdf

 南里豪志、天野浩文、渡部善隆 著:  $\Gamma$ OpenMP入門 $(1)$ ~ $(3)$ 」

http://www2.cc.kyushu-u.ac.jp/scp/system/library/ OpenMP/openmp0109.pdf http://www2.cc.kyushu-u.ac.jp/scp/system/library/

OpenMP/openmp0201.pdf

http://www2.cc.kyushu-u.ac.jp/scp/system/library/

OpenMP/openmp0209.pdf

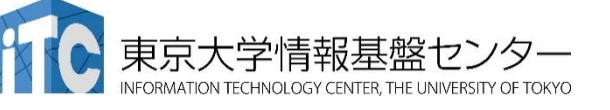

#### OpenMP 4.0

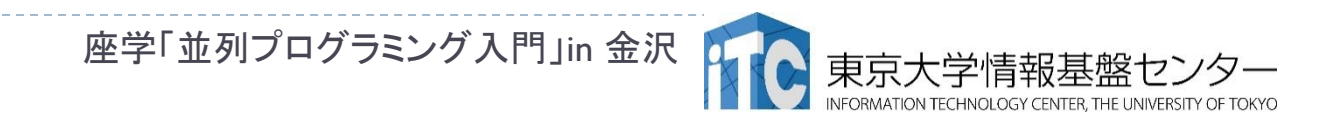

70

## OpenMP 4.0

- ▶ 2013年7月仕様公開
	- http://www.openmp.org/mp-documents/OpenMP4.0.0.pdf
- ▶ デバイス(GPU等)へのOpenMP演算のオフロード指定

Target構文

- ▶ 複数の並列デバイスを指定
	- Terms構文
- ▶ SIMD指定
	- SIMD構文
- ▶ スレッドとコアへの割り当て指定(NUMAアフィニティ)
	- ▶ Proc\_bind節
- GPU利用について、後述のOpenACCと同等の機能

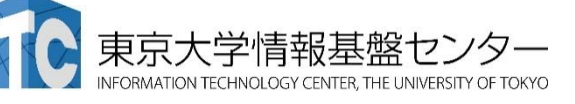

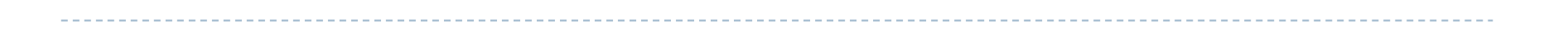

# OpenACCへの展開

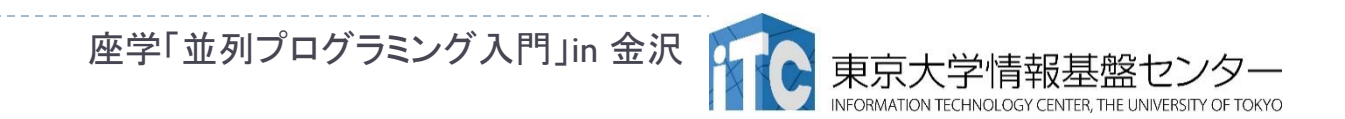

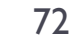
## OpenACCへの展開

- ▶ GPUを、OpenMPのように、ディレクティブで指定して使う OpenACCが普及しつつある
	- ▶ OpenMP 4.0でもGPUを扱えるようになるため、 どちらが普及するかわからない
- ▶ OpenMP化されたプログラムは、比較的簡単に、 OpenACCに変換できる
	- ▶ OpenMP の Parallel構文
		- → OpenACC の Kernel構文 か Parallel構文 に書き換え
- ▶注意する点は:
	- CPU→GPU、および、GPU→CPUのデータ移動の最小化
	- ▶ データ転送の対象となる配列を指定するData構文が重要

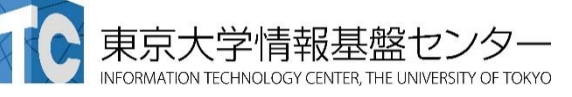

# Data構文の節

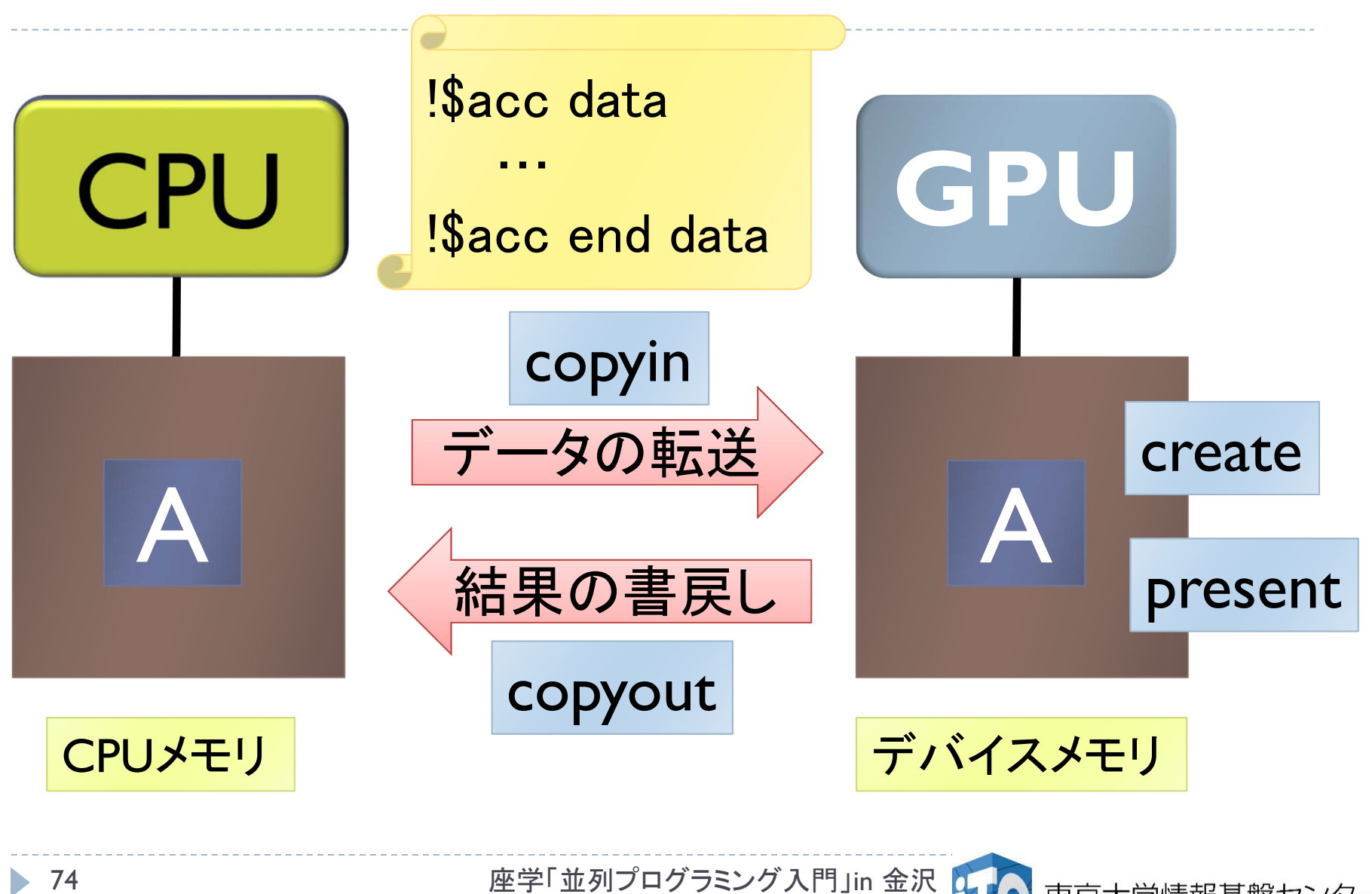

東京大学情報基盤

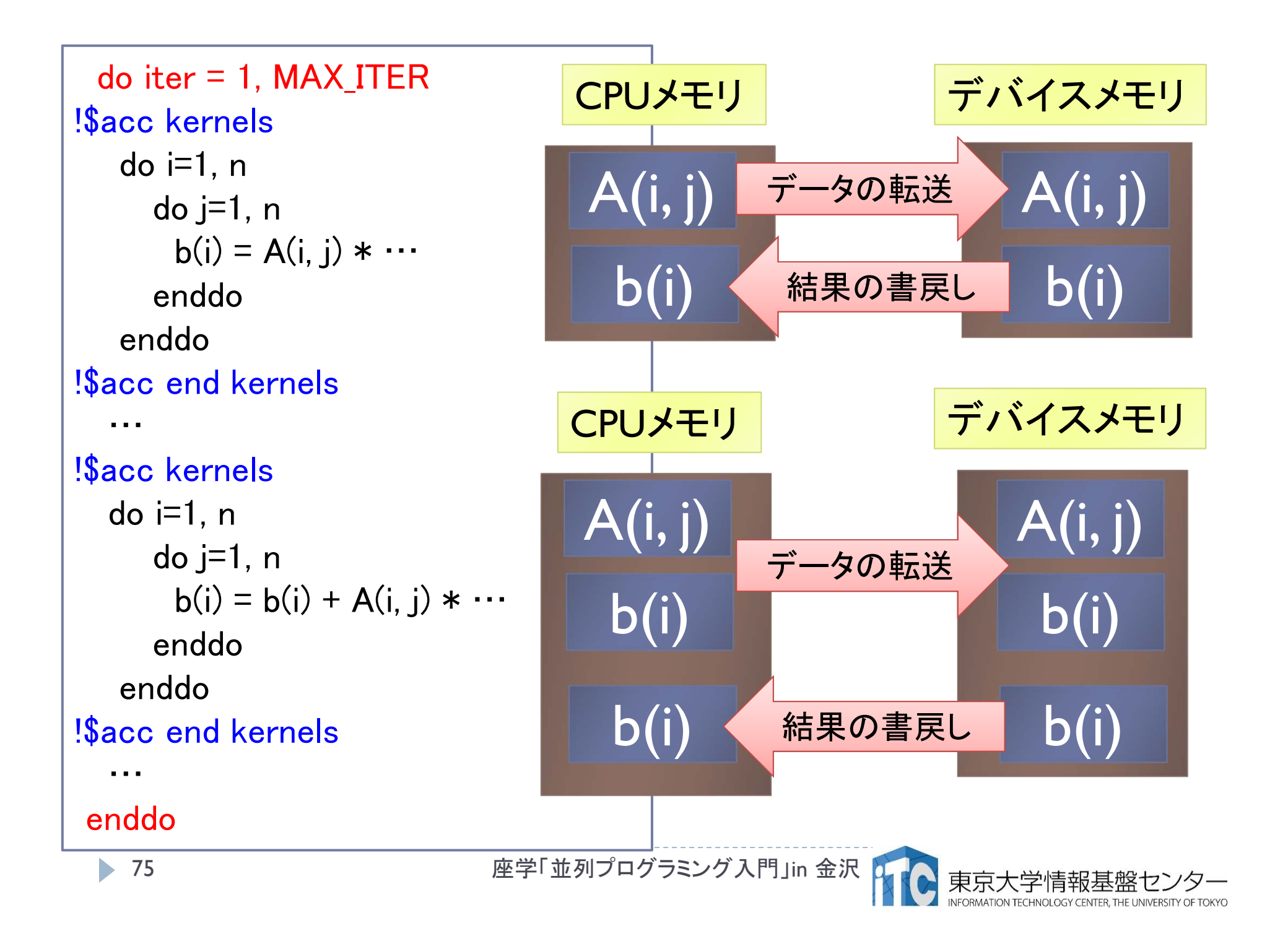

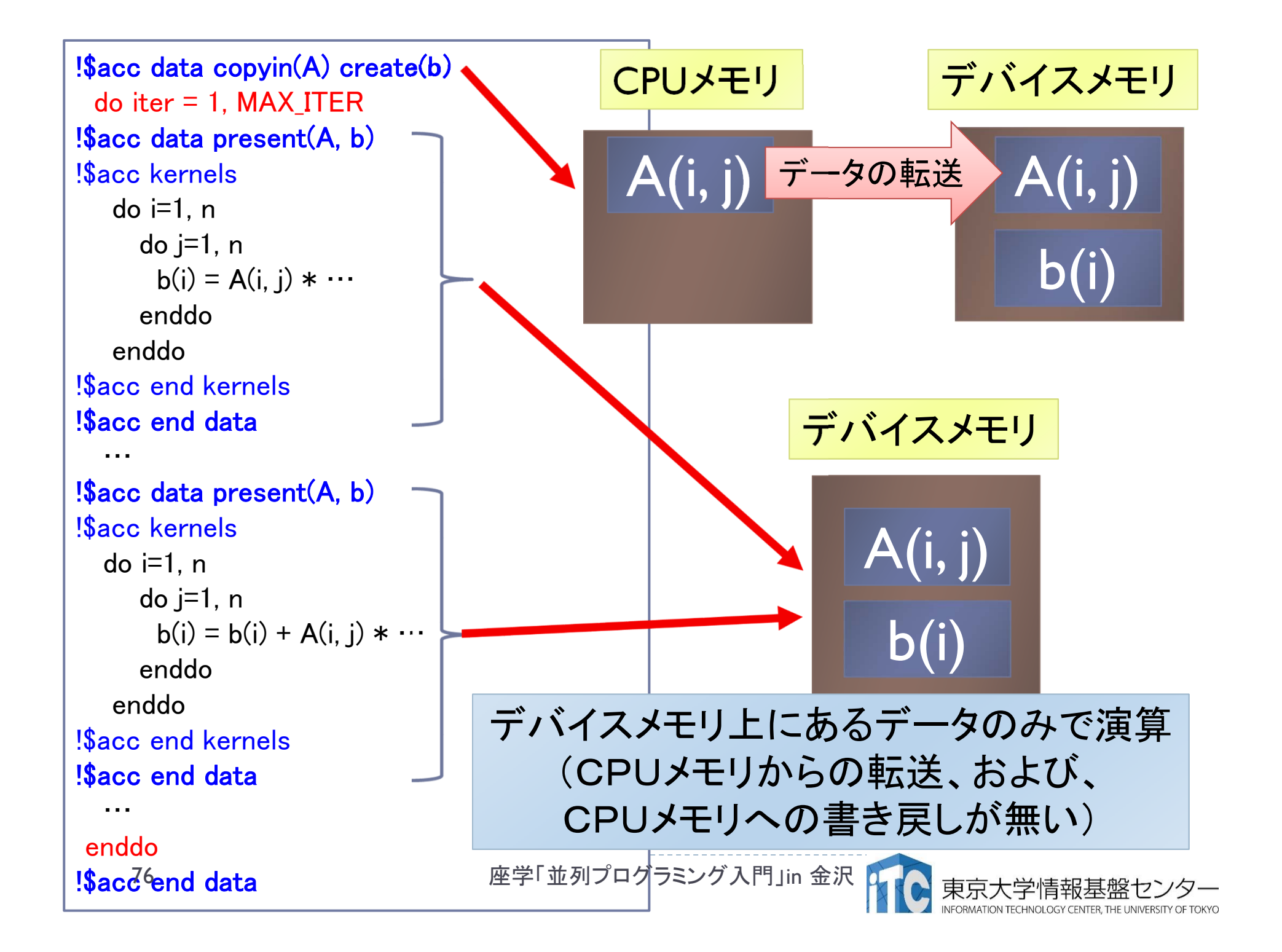

### レポート課題(その1)

#### ▶ 問題レベルを以下に設定

問題のレベルに関する記述: •L00: きわめて簡単な問題。 •L10: ちょっと考えればわかる問題。 •L20: 標準的な問題。 •L30: 数時間程度必要とする問題。 •L40: 数週間程度必要とする問題。複雑な実装を必要とする。 •L50: 数か月程度必要とする問題。未解決問題を含む。 ※L40以上は、論文を出版するに値する問題。

- ▶ 教科書のサンプルプログラムは以下が利用可能 (ただし、MPIの部分をコメントアウトする必要あり)
	- Mat-Mat-noopt-fx.tar

▶ Mat-Vec-fx.tar

### レポート課題(その2)

- 1. [L10] 行列 ‐行列積のコードをOpenMPで並列化せよ。 また、1スレッド実行に対する台数効果を測定せよ。
- 2. [LIO] 行列 行列積のコードについて、ファーストタッチを 実装し、性能を評価せよ。
- 3. [L20]疎行列 ‐行列積のコードについて、OpenMPで並列化 せよ。また、1スレッド実行に対する台数効果を測定せよ。

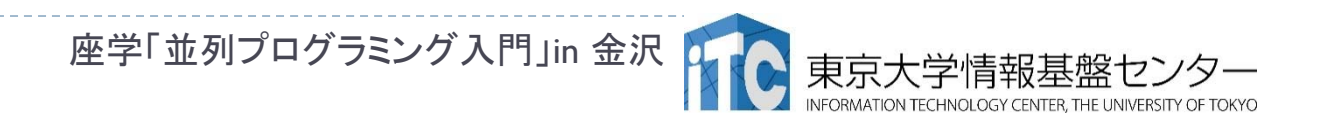

### レポート課題(その3)

- 4. [L10] データスコープ属性とは何か調べよ。また、 firstprivate, lastprivate補助指示文の機能は何かを調べよ。
- 5. [L10] Barrier指示文、Nowait補助指示文について調べよ。 またどのように利用するか例を記載して説明せよ。
- 6. [L10] 本講義で取り上げていない、OpenMP の 実行時ライブラリ関数を調べ、その機能と利用方法を記せ。
- 7. [L10] OMP\_NUM\_THREADS以外のOpenMPで定義された 環境変数を調べ、その機能を説明せよ。

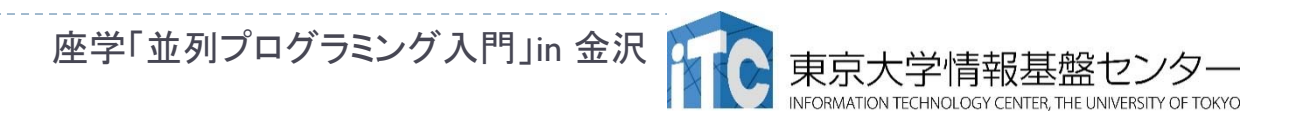

### レポート課題(その4)

- 8. [L10] スケジューラの補助指示構文runtimeの機能調べよ。 また、OpenMPの環境変数との関係を説明せよ。
- 9. [L15] OpenMP version 3.0、もしくは、4.0の仕様を調べよ。
- 10. [L15] OpenACC version 1.0、もしくは2.0 の仕様を調べよ。
- $\,$ il.  $\,$ [L $10$  $\sim$ ~] 自分の持っている逐次コードを、OpenMPで並列化 せよ。スレッド数を変化させて、台数効果を調べよ。

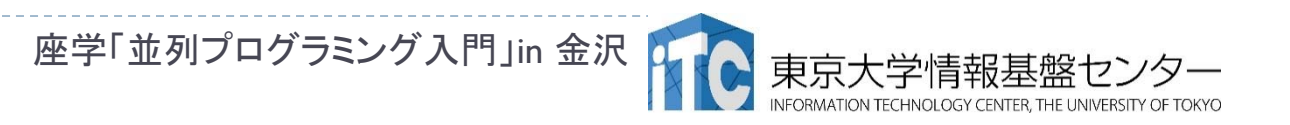